# МНОГОЛИКИЙ KOMNBIOTEP,

 $20$ 

Аннотированный библиографический указатель

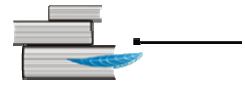

## **МНОГОЛИКИЙ КОМПЬЮТЕР**

*Аннотированный библиографический список*

Составитель *О. Ф. Турчин* Редакционная коллегия: *Т. Н. Адамян* (отв. ред.), *В. М. Овсянникова, О. М. Невейкова, Е. Н. Василевская*Ответственный за выпуск *А. И. Сёмкин*

**Многоликий компьютер** : аннотированный библиографический список / ГУ «Витебская областная библиотека им. В. И. Ленина», Отдел экономической, технической <sup>и</sup> сельскохозяйственной литературы ; [сост. О. Ф. Турчин]. — Витебск, 2012. — 62 <sup>с</sup>.

Компьютер сегодня – это <sup>и</sup> инструмент художника <sup>и</sup> ремесленника, <sup>и</sup> средство коммуникации со всем миром, <sup>и</sup> помощник <sup>в</sup> учебе, не говоря уже <sup>о</sup> том, что за компьютером работают, <sup>в</sup> буквальном смысле, миллионы людей. Сейчас компьютер можно сравнить <sup>с</sup> окном <sup>в</sup> целый мир, которое неожиданно открылось перед человеком.

В аннотированном библиографическом списке литературы представлены книги <sup>и</sup> статьи <sup>о</sup> работе на компьютере, об устройстве компьютера <sup>и</sup> его основных компонентах и подключаемом <sup>к</sup> нему оборудовании, <sup>о</sup> новейших операционных системах и популярнейших офисных программах, <sup>о</sup> поиске информации <sup>в</sup> Интернете <sup>и</sup> работе <sup>с</sup> электронной почтой.

Адресован студентам высших учебных заведений, учащимся средних специальных учебных заведений, преподавателям различных дисциплин, <sup>а</sup> также всех тех, кто решил самостоятельно освоить персональный компьютер.

## **СОДЕРЖАНИЕ**

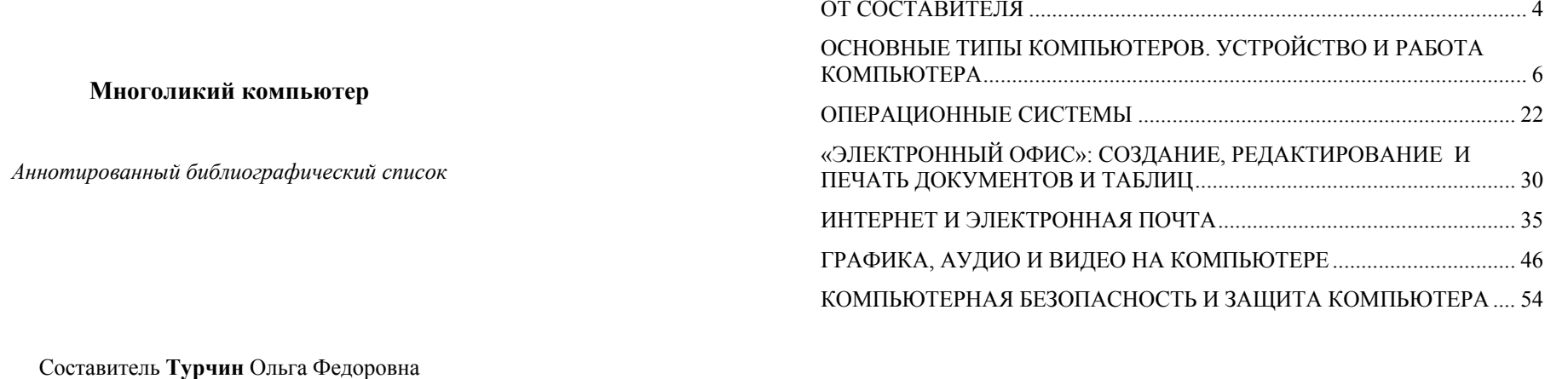

Тираж 5 экз. Напечатано на ксероксе ГУ «Витебская областная библиотека им. В. И. Ленина» 210601 <sup>г</sup>. Витебск, ул. Ленина, д. 8<sup>а</sup> E-mail:  $vlib@vlib.by$ 

Ответственный за выпуск А. И. Сёмкин Компьютерная верстка Е. В. Юпатовой Художественное оформление Ж. Ю. Масько

#### **ОТ СОСТАВИТЕЛЯ**

«С чем же нам сравнить компьютер?» – спрашивали мы себя несколько лет тому назад. Жизнь сама дала ответ на этот вопрос. Компьютер сегодня – это <sup>и</sup> инструмент художника <sup>и</sup> ремесленника, <sup>и</sup> средство коммуникаций со всем миром, <sup>и</sup> помощник <sup>в</sup> учебе, не говоря уже <sup>о</sup> том, что за компьютером работают, <sup>в</sup> буквальном смысле, миллионы людей.

Сейчас компьютер можно сравнить <sup>с</sup> окном <sup>в</sup> целый мир, которое неожиданно открылось перед человеком. Имея современный персональный компьютер, любой самый обычный человек способен быстро <sup>и</sup> без проблем:

– набирать <sup>и</sup> вводить <sup>в</sup> компьютер огромные объемы текста;

– верстать газетные <sup>и</sup> журнальные тексты или толстые книги сколь угодно большого объема;

– вставлять в собственные тексты любые цветные или чернобелые рисунки;

– рисовать на компьютере, изготовлять многоцветные картины, обложки книг <sup>и</sup> журналов;

– изготавливать, копировать <sup>и</sup> комбинировать фотографии <sup>и</sup> как угодно ретушировать их;

– играть на музыкальных инструментах, записывать собственный звук, изменять его;

– смотреть, копировать <sup>и</sup> монтировать кинофильмы, то есть сделать компьютер прямым аналогом видеомагнитофона;

– подключать <sup>к</sup> компьютеру аудио- <sup>и</sup> видеомагнитофон <sup>и</sup> копировать фрагменты видео- <sup>и</sup> аудиозаписей;

– переводить тексты с других языков посредством электронного переводчика;

– черпать знания прямиком из Британской или любой другой энциклопедии;

551. **Хакерские** атаки // ЧИП. — 2012. — № 3. — С. 18—19.

*Интересные истории из мира компьютерной безопасности.*

552. **Хорошие** "плохие" утилиты // ЧИП. — 2011. — № 2. — С. 136—

139.

*Хакерские программы.*

553. **Шахов, Е.** Безопасность вашего ПК / Е. Шахов // Мир ПК. — 2011. — № 12. — С. 60—65.

*Сравнивается девять наиболее популярных <sup>в</sup> России антивирусных продуктов.*

554. **Шахов, Е.** Выбираем защиту для ПК / Е. Шахов // Мир ПК. — 2011. — № 1. — С. 36—40.

555. **Шахов, Е.** Защита для мобильных ПК / Е. Шахов // Мир ПК. — 2011. — № 2. — С. 39—41.

556. **Шляхтина, С.** Выбираем бесплатный антивирус / С. Шляхтина // Компьютер Пресс. — 2012. — № 11. — С. 26—32.

*Бесплатный антивирус способен обеспечить базовую защиту домашних компьютеров.*

557. **Шляхтина, С.** Обеспечение анонимности при серфинге /

С. Шляхтина // Компьютер Пресс. — 2010. — № 5. — С. 10—14.

*Как защитить персональную информацию <sup>в</sup> Интернете.*

558. **Шошин, П.** Как защитить ребенка от Сети / П. Шошин //

ЧИП. — 2011. — № 2. — С. 118—121.

*Об ограничении родителями доступа детей <sup>к</sup> некоторым интернетресурса.* 

540. **Самые** быстрые антивирусы // ЧИП. — 2012. — № 6. — С. 80—

82.

*Антивирусные пакеты, которые могут обеспечить надежную защиту, не замедляя работу системы.*

541. **Самый** опасный софт <sup>в</sup> мире // ЧИП. — 2010. — № 8. — С. 86—

89.

*Советы по защите системы от ошибок, заложенных <sup>в</sup> компьютерных программах.*

542. **Сафонов, С.** Новая "облачная" защита / С. Сафонов // ЧИП. — 2012. — № 3. — С. 86—89.

*Что такое "облачные" защитные сервисы <sup>и</sup> как ими пользоваться.*

543. **Сикорский, C.** Коннект по правилам <sup>и</sup> без / С. Сикорский

// Планета. — 2010. — № 3. — С. 56—62.

*Средства контроля за Интернетом <sup>в</sup> зарубежных странах.*

544. **Скандалы** <sup>с</sup> утечкой данных // ЧИП. — 2012. — № 2. — С. 22—

25.

*Безопасность <sup>в</sup> Интернете.*

545. **Спам**: разоблачение // ЧИП. — 2010. — № 11. — С. 50—53.

546. **Схемы** онлайн-мошенничеств // ЧИП. — 2010. — № 7. —

*Интернет-мошенничество.* 

547. **Сысойкина, М. А.** Стартапы против пиратов / М. Сысойкина // Мир ПК. — 2011. — № 6. — С. 52—53.

*Проекты по борьбе <sup>с</sup> пиратством <sup>в</sup> Сети <sup>и</sup> защита авторских прав.*

548. 1ТХ91510 **Ташков, П. А.** Защита компьютера на 100%: сбои, ошибки <sup>и</sup> вирусы / П. Ташков. — СПб : Питер, 2011. — 288 с. — (На 100 %).

549. **Тормозит** ПК? Лечим эффективно // ЧИП. — 2011. — № 2. — С. 34—38.

*Типичные проблемы, вызываемые хакерскими атаками.*

550. **Ускоряем** работу антивируса // ЧИП. — 2011. — № 6. — С.  $120 - 123$ 

– научить компьютер разговаривать <sup>и</sup> затем общаться <sup>с</sup> ним вслух напрямую;

– анимировать различные изображения, надписи или самостоятельно создавать мультфильмы;

– входить во всемирную сеть Интернет <sup>и</sup> общаться <sup>с</sup> иногородними <sup>и</sup> иностранными партнерами;

– вести на компьютере отчетность, строить диаграммы <sup>и</sup> графики;

– принимать <sup>и</sup> отправлять по компьютеру факсы <sup>и</sup> почту, сэкономив тем самым на дорогой аппаратуре;

– смотреть по компьютеру телевизионные передачи <sup>и</sup> слушать радиопрограммы;

– создавать на компьютере электронные презентации собственных фирм или проектов, то есть

сделать так, чтобы компьютер стал демонстрировать слайды, текст, звук <sup>и</sup> видеофрагменты;

– а также создать <sup>в</sup> Интернете собственный интернет-сайт.

Все вышеперечисленное не исчерпывает возможностей персонального компьютера. Имея модем, можно поиграть <sup>в</sup> свое удовольствие на бирже или <sup>в</sup> виртуальном казино, посмотреть видеоролик нужного вам содержания, делать покупки <sup>в</sup> интернет-магазинах или на международных аукционах, зарабатывать деньги… <sup>и</sup> многое другое.

60 5

С. 84—87.

### **ОСНОВНЫЕ ТИПЫ КОМПЬЮТЕРОВ. УСТРОЙСТВО <sup>И</sup> РАБОТА КОМПЬЮТЕРА**

1.**E-books** // ЧИП. — 2011. — № 5. — С. 20—23.

*Электронные книги.*

2. **SSD:** лучший ускоритель для компьютера // ЧИП. — 2011. — № 5.

— С.  $54 - 57$ .

*Твердотельные накопители.*

3. **USB** 3.0: пора переходить! // ЧИП. — 2011. — № 6. — С. 66—

70.

*Внешние жесткие диски <sup>с</sup> интерфейсом USB 3.0.*

4. **Акукина, О.** Любо — недорого / О. Акукина // Мир ПК. —

2011. — № 12. — С. 40—43.

*Обзор недорогих планшетных компьютеров.*

5. **Акукина, О.** Самые полезные "таблетки" / О. Акукина // Мир ПК. — 2011. — № 10. — С. 30—33.

*О самых актуальных моделях планшетных компьютеров.*

6. **Анкуда, С. Н.** Информационный обзор портативных компьютерных устройств для возможного использования <sup>в</sup> учреждениях образования / С. Н. Анкуда // Тэхналагічная адукацыя. — 2011. — № 4. — С. 27—36.

*Приводится обзор электронных устройств, которые можно использовать <sup>в</sup> процессе трудового обучения.*

7. **Апгрейд** ноутбука // ЧИП. — 2012. — № 4. — С. 134—139.

*Грамотное обновление конфигурации устаревшего мобильного персонального компьютера.*

8. **Апгрейд** ноутбука? Это просто! // ЧИП. — 2010. — № 9. — С. 136—137.

9. 1ТХ95390 **Аппаратные** средства персонального компьютера : учеб. пособие / С. В. Киселев [<sup>и</sup> др.]. — М. : Академия, 2010. — 64 <sup>с</sup>. — (Непрерывное профессиональное образование).

10. **Асмаков, С.** Libretto для книгочеев / С. Асмаков // Компьютер

529. **Охота** на вирусы: самые захватывающие случаи // ЧИП. —  $2012. - N_2 5. - C. 116 - 120.$ *Защита компьютера от вредоносного программного обеспечения.* 530. **Павленко, В.** Безопасность домашней сети / В. Павленко // ЧИП. — 2012. — № 11. — С. 104—107. *Защита компьютера от взлома.*  531. **Павленко, В.** Доступ <sup>к</sup> ПК под контролем / В. Павленко // ЧИП. — 2012. — № 9. — С. 118—121. *Предотвращение утечки данных <sup>с</sup> компьютера.* 532. **Печеровый, А.** Хаки <sup>и</sup> хакеры: от истоков до наших дней / А. Печеровый // Мир ПК. — 2011. — № 9. — С. 74—75. 533. **Платов, А.** Анатомия ботнета / А. Платов // Компьютерная газета. — 2010. — 18 янв. (№ 2). — С. 23. *История, управление <sup>и</sup> классификация сетей ПК, зараженных вредоносными программами.*  534. **Поговорим** на языке безопасности // Мир ПК. — 2012. —  $\mathbb{N}^{\circ}$  2. — C. 16—18. *Специальные термины компьютерной безопасности.* 535. **Правильные** привычки сервера // Мой компьютер. — 2010. — № 1. — С. 34—35. *Компьютерная безопасность.*  536. **"Правительственные"** супервирусы // ЧИП. — 2012. — № 10. — С. 26—27. 537. **Прозоровский, В.** Правила сетевой жизни / В. Прозоровский // Мир ПК. — 2010. — № 11. — С. 72—73. *Как обезопасить свои сетевые ресурсы от злоумышленников <sup>в</sup> локальной сети.*

538. **Разепина, Н.** Компьютерные "шпионы" / Н. Разепина // Начальная школа : Издательский дом "Первое сентября". — 2011. — № 13  $(a_{\text{B}})$ . — C. 42—47.

539. **Рейтинг** самых интересных компьютерных угроз 2009 г. // Мой компьютер. — 2010. — № 6. — С. 26—27.

А. Ш. Левин. — СПб. : Питер, 2010. — 704 <sup>с</sup>.

518. **Медиати, Н.** Одиннадцать способов обезопасить свою жизнь / Н. Медиати // Мир ПК. — 2011. — № 9. — С. 22—28.

*Даны рекомендации, как уберечь от злоумышленников свой компьютер, домашнюю сеть, учетные сведения <sup>и</sup> даже телефон.*

519. **Меркулов, Ю.** Выбираем броню для системы / Ю. Меркулов //

ЧИП. — 2010. — № 3. — С. 110—114.

*Популярные антивирусы.*

520. **Мир** хакеров // ЧИП. — 2012. — № 3. — С. 82—85.

*Светлые и темные стороны специалистов по взломам.* 

521. **Навеки** ваш ... Ноутбук ... // Мой компьютер. — 2010. — № 9.

— С. 24—25.

*Средства защиты ноутбука.*

522. **Насколько** хорошо защищают средства безопасности? // ЧИП. — 2011. — № 2. — С. 106

—111.

*Антивирусные программы для компьютеров.*

523. **Никитин, В.** Машина без антивируса — как ребенок без прививки / В. Никитин // Семья <sup>и</sup> школа. — 2011. — № 11. — С. 33—35.

*О современных антивирусных программах <sup>и</sup> особенностях их использования.*

524. **Новые** антивирусы Касперского // Мой компьютер. —  $2010.$  — № 16 (авг.). — С. 10—11.

525. **Обходим** уловки хакеров // ЧИП. — 2010. — № 11. — С. 54—57.

526. **Онлайн** антивирус // Мой компьютер. — 2010. — № 10. —

С. 18—19.

*Антивирусные программы.* 

527. **Оружие хакеров** // ЧИП. — 2012. — № 7. — С. 26—29.

528. **Осторожно:** опасные ссылки! // ЧИП. — 2011. — № 4. —

С. 80—83.

*Как избежать заражения ПК <sup>и</sup> потери личных средств.* 

Пресс. — 2011. — № 9. — С. 98—100.

*Электронный ридер для чтения книг.*

11. **Асмаков, С.** Игровая гарнитура CM Storm Sirius / С. Асмаков

// Компьютер Пресс. — 2012. — № 2. — С. 92—95.

*Игровые наушники для персональных компьютеров.*

12. **Асмаков, С.** Мультимедийное устройство Wexler. Book

T7002 / С. Асмаков // Компьютер Пресс. — 2011. — № 5. — С. 100—102.

*Модель портативного электронного устройства, включающая <sup>в</sup> себя функции для чтения электронных книг.*

13. **Асмаков, С.** Мышиный тест-драйв / С. Асмаков // Компьютер Пресс. — 2011. —  $N_2$  11. — С. 65—73.

*Оптические мыши.*

14. **Асмаков, С.** Оптические мыши: многообразие технологий /

С. Асмаков // Компьютер Пресс. — 2011. — № 11. — С. 58—64.

15. **Асмаков, С.** Планшетные ПК: тенденция или мода? /

С. Асмаков // Компьютер Пресс. — 2010. — № 8. — С. 68—71.

16. **Асмаков, С.** Планшеты: модная игрушка или ПК будущего? /

С. Асмаков, С. Пахомов // Компьютер Пресс. — 2012. — № 3. — С. 42—46.

17. **Асмаков, С.** Руководство по выбору электронного ридера / С. Асмаков // Компьютер Пресс. — 2011. — № 5. — С. 60—65 ; № 6. —

С. 72—78.

*Устройство для чтения электронных книг.*

18. **Асмаков, С.** Суета вокруг планшетов / С. Асмаков //

Компьютер Пресс. — 2011. — № 3. — С. 70—72.

*Планшетные компьютеры нового поколения.*

19. **Асмаков, С.** Электронные книги: год великого перелома /

С. Асмаков // Компьютер Пресс. — 2010. — № 3. — С. 92—97.

20. **Асмаков, С.** Электронный ридер Wexler. Book E5001 / С. Асмаков // Компьютер Пресс. — 2011. — № 2. — С. 84—87.

21. **Афанасьев, М.** SSD-накопитель Verbatim 64 Silver / М. Афанасьев // Компьютер Пресс. — 2011. — № 12. — С. 98—100.

*Твердотельный накопитель, рассчитанный на установку <sup>в</sup> недорогих компьютерах <sup>и</sup> мобильных ПК.*

22. **Афанасьев, М.** Сетевое хранилище QNAP TS-412 / М. Афанасьев // Компьютер Пресс. — 2011. — № 10. — С. 53—59.

*Четырехдисковое сетевое устройство хранения пользовательских данных.* 

23. **Афанасьев, М.** Сетевое хранилище QNAP TS-419P+ /

М. Афанасьев // Компьютер Пресс. — 2011. — № 9. — С. 35—41.

*Домашнее сетевое устройство хранения данных.*

24. **Афанасьев, М.** Сетевой накопитель ASUS NAS-M25 / М. Афанасьев // Компьютер Пресс. — 2011. — № 8. — С. 72—75.

*Домашний сетевой накопитель, позволяющий нарастить дисковое пространство персонального компьютера.* 

25. **Бабаджанян, А.** Технологичная красота / А. Бабаджанян // Мир ПК. — 2011. — № 10. — С. 22.

*Тестирование моноблока Hewlett-Packard TouchSmart 610.*

26. **Бесшумный** <sup>и</sup> мощный ПК // ЧИП. — 2011. — № 5. — С.

34—38.

*Как снизить шумность ПК, не уменьшая его производительности.*

27. **Бит** или не бит? // Мой компьютер. — 2011. — № 19. — С. 16—18.

*Эволюция микропроцессоров.*

28. **Бройда, Р.** Подготовьте ПК, чтобы исключить будущие беды

/ Р. Бройда // Мир ПК. — 2011. — № 11. — С. 80—84.

*О применении резервного копирования при восстановлении информации на ПК.*

29. **Брэдли, Т.** Генеральная уборка ПК / Т. Брэдли, З. Стерн, Л. Спектор // Мир ПК. — 2011. — № 10. — С. 84—89.

30. **Бутов, А.** Как обеспечить надежную работу жестких дисков / А. Бутов // Радио. — 2010. — № 9. — С. 26—27.

31. **Бутов, А.** Сигнализатор "зависания" компьютера / А. Бутов // Радио. — 2011. — № 12. — С. 31.

509. 1ТХ102322 **Емельянова, Н. З.** Защита информации <sup>в</sup> персональном компьютере : учеб. пособие для сред. проф. образования / Н. З. Емельянова, Т. Л. Партыка, И. И. Попов. — М. : ФОРУМ, 2012. — 368 <sup>с</sup>.

510. **За стеной** брандмауэра // ЧИП. — 2010. — № 6. — С. 112— 117.

*Сами по себе брандмауэры не являются средствами удаления вирусов. Но <sup>в</sup> сочетании <sup>с</sup> продуманной стратегией защиты они могут превратить компьютер <sup>в</sup> неприступную крепость.*

511. **Защита** ПК без антивируса // ЧИП. — 2010. — № 10. — С. 122—127.

*Способы безопасности Windows без применения антивируса.*

512. **Иванов, С.** Помоги себе сам / С. Иванов // Мир ПК. — 2010. — № 12. — С. 92.

*Советы <sup>и</sup> утилиты, которые помогут защитить компьютер от заражения вирусами <sup>и</sup> от похищения <sup>с</sup> него ценных данных.*

513. **К. К.** В "Лаборатории Касперского" / К. К. // Дело (Восток  $+3a$ пал). — 2010. — № 3. — С. 56.

*Компания "Аксфорт" подвела итоги года <sup>и</sup> поделилась своим видением основных трендов белорусского рынка лицензионного антивирусного программного обеспечения.* 

514. **Как** прячутся вирусы, <sup>и</sup> стоит ли их искать // Компьютерная газета. — 2010. — 25 янв. (№ 3). — С. 26.

*Как уберечь компьютер от проникновения вирусных программ.*

515. **Кристально** чисто! // Мой компьютер. — 2010. — № 24

 $(\text{дек.})$ . — С. 12—13.

*Новый пакет антивирусных программ для комплексной защиты компьютера.* 

516. **Лазейки** для вирусов // ЧИП. — 2011. — № 2. — С. 80—83.

*Наиболее распространенные пути заражения компьютеров современными вирусами.*

517. 1ТХ87718 **Левин, А. Ш.** Самоучитель полезных программ /

*Компьютерные вирусы.*

501. **Вирусы** не пройдут: пакеты безопасности 2012 // ЧИП. — 2012. — № 2. — С. 106—109. *Комплексные средства защиты класса Security Suite.*

502. **Вирусы** объединяют усилия // Мой компьютер. — 2010. — № 13 (июль). — С. 16—17.

*О ботнете — сети компьютеров, зараженных вредоносными программами.*

503. **Вкалывают** роботы, <sup>а</sup> не человек // Мой компьютер. —  $2010.$  — № 18/19 (сент.). — С. 18—19.

*Новая антивирусная программа КиберХеллер.* 

504. **Гинзбург, Л.** Обеспечение безопасности <sup>в</sup> компьютерных системах / Л. Гинзбург // Степ. — 2011. — № 5. — С. 94—95 ; № 6. — С. 93—95.

*Основные современные средства защиты информации, обеспечивающие разграничение доступа <sup>к</sup> локальным <sup>и</sup> сетевым информационным ресурсам компьютерных систем, — смарт-карты, электронные таблетки <sup>и</sup> криптографические средства защиты информации.*

505. **Граймс, Р.** Стратегии безопасности: популярно, но бесполезно / Р. Граймс // Мир ПК. — 2012. — № 10. — С. 42—44.

*Компьютерная безопасность <sup>и</sup> защита данных.*

506. **Давлетханов, М.** Хранители / М. Давлетханов // ЧИП. —

2010. — № 1. — С. 132—133.

*Специальные программы для хранения паролей.*

507. **10** фактов <sup>о</sup> паролях // ЧИП. — 2011. — № 1. — С. 122—

#### 124.

*Советы по созданию надежных паролей.* 

508. **Еляков, А. Д.** Кибербезопасность — острейшая проблема современности / А. Д. Еляков // Свободная мысль. — 2011. — № 7/8. — С. 233—244.

*Интенсивное и массовое внедрение информационно-компьютерных технологий привело <sup>к</sup> возникновению острейшей проблемы — кибербезопасности.*

32. **Ванчук, О.** Что такое Tablet PC? / О. Ванчук // Секретарское дело. — 2011. — № 12. — С. 72—73. *Планшетные компьютеры.* 33. **Воейкова, Т.** Компьютер, кто ты — друг или враг? / Т. Воейкова // Сельская новь. — 2011. — № 4. — С. 58—59. *Советы родителям, купившим компьютер своему ребенку.* 34. **Вторая** жизнь старого "железа" // ЧИП. — 2011. — № 4. — С. 106—109. *Практичное использование устаревшего оборудования ПК.* 35. **Выбираем** лучший ридер // ЧИП. — 2010. — № 10. — С. 54—58. 36. **Выбираем** планшет // ЧИП. — 2011. — № 3. — С. 46—48. *Планшетные ПК.* 37. **Гибридные** системы хранения данных // ЧИП. — 2012. — № 5. — С. 62—65. *SSD-накопители.*38. **Голышко, А.** Компьютерные инновации / А. Голышко // Радио. — 2012. — № 9. — С. 4—7. *Создание квантовых компьютеров, суперкомпьютеров, компьютеров будущего.* 39. **Гонка** за лидером: тест планшетов // ЧИП. — 2012. — № 11. — С. 48—52. 40. 1ТХ93309 **Гузенко, Е. Н.** Компьютер для женщин / Е. Н. Гузенко. — Ростов <sup>н</sup>/Д : Феникс, 2010. — 320 с. — (Народный самоучитель). 41. 1ТХ101998 **Гукин, Д.** ПК для "чайников" = PCs for dummies : [пер. <sup>с</sup> англ.] / Д. Гукин. — 10-<sup>е</sup> изд. — М. : Диалектика, 2012. — 320 <sup>с</sup>. 42. **Данилова, М.** Мир как на ладони / М. Данилова // Идеи вашего дома. — 2010. — № 9. — С. 100—105. *О выборе ноутбука.* 43. **24-дюймовый** монитор ASUS ML248H // Компьютер Пресс. — 2011. — № 1. — С. 50—53. *Дизайн <sup>и</sup> технические характеристики.* 44. **Две** стороны одного яблока // ЧИП. — 2010. — № 11. — С. 62—

 $56$  9

65.

*О планшете Apple iPad <sup>и</sup> смартфоне iPhone 4.*

45. **Демидов, М.** Самые быстрые смартфоны / М. Демидов // ЧИП. — 2012. — № 2. — С. 72—75.

46. **Десять** вопросов про NAS: все <sup>о</sup> сетевых накопителях // ЧИП.

— 2011. — № 4. — С. 62—66.

*Сетевые хранилища данных.*

47. **10** причин успеха планшетных компьютеров // ЧИП. — 2010. —  $\mathbb{N}^{\circ}$  7 — C. 20.

48. **Джекобсон-Пьюрвэл, С.** Настольный ПК будет жить вечно / С. Джекобсон-Пьюрвэл // Мир ПК. — 2012. — № 12. — С. 74—76.

*Десять причин, по которым мы еще долго не расстанемся <sup>с</sup> настольными ПК.*

49. **Динаев, А.** Прохладный ветерок для горячего ЦП / А. Динаев // Мир ПК. — 2010. — № 9. — С. 24—28.

*Об охлаждающем устройстве <sup>в</sup> современном персональном компьютере.*

50. **Динаев, А.** Удобство без проводов / А. Динаев // Мир ПК. —  $2010 - No 8 - C.32 - 36$ 

*О современной беспроводной клавиатуре.*

51. **Динаев, А.** Чтение — <sup>в</sup> удовольствие / А. Динаев // Мир ПК. — 2011. — № 8. — С. 32—35.

*Достоинства <sup>и</sup> недостатки устройств, позволяющих читать электронные книги.*

52. **Доброхотов, В.** В ногу со временем: на урок — <sup>с</sup> планшетником / В. Доброхотов // Спорт <sup>в</sup> школе : Издательский дом "Первое сентября". — 2012. — № 7. — С. 51.

*Использование планшетного компьютера на уроках физкультуры.*

53. **Егулалп, С.** Азбука телефонных камер / С. Егулалп // Мир ПК. — 2012. — № 8. — С. 68—71.

*Встроенные камеры смартфонов.*

54. **Ерошенко, Е.** Буквы <sup>в</sup> "цифре" / Е. Ерошенко // Рэспубліка. —

*Касперского".* 

489. **Stuxnet —** кому-то это точно надо // Мой компьютер. —

 $2010.$  — № 17 (сент.). — С. 16—17.

*Особенности вируса Stuxnet.*

490. **Атаки** на сети WLAN // ЧИП. — 2010. — № 12. — С. 46—47.

*Новые хакерские угрозы <sup>и</sup> методы защиты от них.*

491. **Бабаева, Ю.** Корысть <sup>и</sup> азарт: психологи <sup>о</sup> хакерах / Ю. Бабаева // Классное руководство <sup>и</sup> воспитание школьников : Издательский дом "Первое сентября". — 2010. — № 22 (нояб.). — С. 18—20.

*О хакерах <sup>и</sup> компьютерной зависимости.*

492. 1ТХ94008 **Бабенко, М. И.** Хакер: взлом <sup>и</sup> защита / М. И. Бабенко. — Ростов <sup>н</sup>/Д : Феникс, 2010. — 159 <sup>с</sup>. — (Народный самоучитель).

493. **Безмалый, В.** Бесплатные антивирусы: много за <sup>и</sup> чутьчуть против / В. Безмалый // Мир ПК. — 2012. — № 4. — С. 36—37.

494. **Безмалый, В.** Защищаемся от фишинга / В. Безмалый // Мир ПК. — 2011. — № 8. — С. 44—45.

*Обсуждается несколько специальных антифишинговых плагинов, <sup>а</sup> также возможности популярных антивирусных пакетов.*

495. **Безмалый, В.** Фальшивые антивирусы наступают! /

В. Безмалый // Мир ПК. — 2010. — № 3. — С. 48—49.

496. **Бережная** защита // ЧИП. — 2010. — № 11. — С. 46.

*Антивирус Panda Internet Security 2011.*

497. **Вамоси, Р.** Хактивизм <sup>в</sup> современной жизни / Р. Вамоси //

Мир ПК. — 2011. — № 12. — С. 24—26.

*Что такое хактивизм <sup>и</sup> какие меры безопасности применяют против него.*

498. **Ванчук, О.** Предупрежден — значит, вооружен, или Защита

ПК от вирусов / О. Ванчук // Секретарское дело. — 2010. — № 4. — С. 66—69.

499. **Взлом** человека // ЧИП. — 2012. — № 8. — С. 34—37.

*Социальное хакерство.*

500. **Вирусофобия** // Мой компьютер. — 2010. — № 2. — С. 28—29.

*Объемные стереообъекты <sup>и</sup> технологии, используемые при их создании.*

480. **Фотопакеты** // ЧИП. — 2012. — № 2. — С. 104—105.

*Программы для конвертации <sup>и</sup> изменения размера фотографий.*

481. 1ТХ94123 **Харьковский, А. В.** 3ds Max 2010 на практике / А. В. Харьковский. — Ростов <sup>н</sup>/Д : Феникс, 2010. — 160 <sup>с</sup>. — (Народный самоучитель).

482. **Хорошавин, А.** Яркая жизнь / А. Хорошавин // Мир ПК. — 2011. — № 1. — С. 48—49. *Обработка мультимедийного контента при помощи пакета приложений iLife.*

483. 1ТХ93076 **Шишанов, А. В.** Дизайн интерьеров <sup>в</sup> 3ds Max 2011 / А. Шишанов. — СПб. : Питер, 2011. — 240 <sup>с</sup>.

484. **Шляхтина, С.** Фотоколлаж своими руками / С. Шляхтина // Компьютер Пресс. — 2011. — № 8. — С. 27—31.

*Создание фотокомпозиций <sup>и</sup> фотомонтаж на компьютере.*

485. **Яковлев, С.** Киностудия для начинающих / С. Яковлев // ЧИП. — 2012. — № 12. — С. 124—127.

*Монтаж видеосюжетов.*

486. **Якушина, Е. В.** Мультимедийные <sup>и</sup> интерактивные возможности современного урока / Е. В. Якушина // Народное образование. — 2012. — № 2. — С. 174—177.

*Об использовании электронно-образовательных ресурсов <sup>в</sup> учебном процессе.*

#### **КОМПЬЮТЕРНАЯ БЕЗОПАСНОСТЬ И ЗАЩИТА КОМПЬЮТЕРА**

487. **Contentlock** — новые возможности защиты информации // Компьютер Пресс. — 2011. — № 9. — С. 28—31.

*Система защиты персональных компьютеров от утечки информации.*

488. **KIS** 2011: удобные защита <sup>и</sup> контроль // ЧИП. — 2010. —

 $\mathbb{N}^{\circ}$  9. — C. 40.

*Особенности новой версии легендарного пакета от "Лаборатории*

2011. — 10 сак. — С. 4.

*Белорусским школьникам заменят учебники на планшеты.* 

55. **Ефремов, Н.** Чемодан <sup>с</sup> секретом / Н. Ефремов // Салон Аудио Видео. — 2010. — № 12. — С. 48—50.

*Сетевые фильтры.*

56. 1ТХ93941 **Зелинский, С. Э.** Энциклопедия персонального компьютера / С. Э. Зелинский. — Харьков : Клуб семейного досуга, 2010. — 352 <sup>с</sup>.

57. **Иванов, Р.** Финал "маневров" / Р. Иванов // Мир ПК. — 2011. — № 10. — С. 48—51.

*Обзор блоков питания мощностью 650 Вт.*

58. 1ТХ101966 **Исаев, Г. Н.** Практикум по информационным технологиям / Г. Н. Исаев. — М. : Омега-Л, 2012. — 188 <sup>с</sup>.

59. **Как** выбрать компьютерный корпус? // Мой компьютер. — 2010. — № 11/12. — С. 26—27.

60. **Как** правильно работать за компьютером // Открытая школа.  $-2010 - N_2$  3.  $- C$ , 29-30.

*Соблюдение правил работы за компьютером для сохранения здоровья.*

61. **Какой** смартфон лучше? // ЧИП. — 2011. — № 3. — С. 64—67.

62. **Кацегоров, В. В.** Обзор рынка смартфонов <sup>в</sup> 2010 и 2011 гг. /

В. В. Кацегоров // Маркетинг <sup>в</sup> России <sup>и</sup> за рубежом. — 2012. — № 3. — С. 106—110.

63. **Качественный** блок питания — залог долгой работы ПК // Мой компьютер. — 2010. — № 10. — С. 22—23.

64. **Кейс, Л.** Как поменять жесткий диск / Л. Кейс // Мир ПК. —

 $2011. - N_2 12. - C. 90 - 92.$ 

*Замена основного жесткого диска персонального компьютера.*

65. **Кейс, Л.** Одиннадцать способов продлить жизнь старому ПК /

Л. Кейс // Мир ПК. — 2011. — № 4. — С. 88—90.

*Как получить от прежнего компьютера максимальную отдачу.*

66. 1ТХ36978 **Кляуззе, В. П.** Безопасность <sup>и</sup> компьютер: нормы <sup>и</sup>

рекомендации по безопасной эксплуатации вычислительной техники /

В. П. Кляуззе. — Мн. : Издатель Кляуззе В. П., 2001. — 156 <sup>с</sup>.

67. **Компактные,** стильные, беспроводные // ЧИП. — 2010. — № 8. — С. 40—43.

*О преимуществах компьютеров-моноблоков.*

68. **Коновалов, В.** Снижение температуры системного блока компьютера / В. Коновалов, А. Вантеев // Радиолюбитель. — 2012. — № 1. — С. 19—21.

69. **Кузнецова, О.** Синдром компьютерного зрения / О. Кузнецова // Здоровье детей : Издательский дом "Первое сентября". — 2010. — № 9 (май). — С. 8—12.

*О вредном воздействии компьютера на глаза.*

70. **Куклина, И. Д.** Компьютер как средство активизации интеллектуального развития личности / И. Д. Куклина // Начальная школа. — 2010. — № 12. — C. 32—37.

71. **Лавникевич, Д.** Библиотека <sup>в</sup> кармане / Д. Лавникевич // Экономическая газета. — 2010. — 15 окт. (№ 79). — С. 24.

*Формирование <sup>в</sup> Беларуси рынка портативных компьютерных устройств — электронных книг (букридеров).*

72. **Логинов, В.** Выбор — дело непростое / В. Логинов // Мир ПК. — 2011. — № 8. — С. 22—23.

*Советы по выбору персонального компьютера.*

73. **Логинов, В.** Догнать или перегнать? / В. Логинов // Мир ПК.

— 2011. — № 10. — С. 54—56.

*Тестирование флэш-накопителей <sup>с</sup> USB-интерфейсом.*

74. **Логинов, В.** Легкие <sup>и</sup> мощные / В. Логинов // Мир ПК. — 2011. — № 2. — С. 34—37.

*Тестирование тонких <sup>и</sup> легких ноутбуков на базе платформы Intel Core.*

75. **Логинов, В.** Лучший подарок? / В. Логинов // Мир ПК. —

2010. — № 12. — С. 30—34.

*Нетбуки, работающие под управлением ОС Windows 7.*

469.**Пятковский, Ю.** Конвертируем аудиоколлекцию без потерь /

Ю. Пятковский // ЧИП. — 2011. — № 6. — С. 130—133.

*Lossless-оцифровка Audio CD.*

470. **Пятковский, Ю.** Смешное фото за пару кликов / Ю. Пятковский // ЧИП. — 2011. — № 6. — С. 134—135.

471. **Пятковский, Ю.** Смотрим HD-видео без "тормозов" / Ю. Пятковский // ЧИП. — 2011. — № 5. — С. 124—128.

*Оптимизация мультимедиа.*

472. **Пять** шагов <sup>к</sup> лучшему фотоснимку // ЧИП. — 2011. —

№ 3. — С. 132—136.

*Обработка фотографий.*

473. 1ТХ101685 **Рашевская, М. А.** Компьютерные технологии <sup>в</sup> дизайне среды : учеб. пособие / М. А. Рашевская. — М. : ФОРУМ, 2012. — 298 <sup>с</sup>.

474. 1ТХ94201 **Саковская, А. В.** Компьютерная графика : лаб. практ. работы / А. В. Саковская. — Мн. : Беларус. энцыкл. імя П. Броўкі,  $2010. - 91$  c.

475. 1ТХ101824 **Синаторов, С. В.** Информационные технологии : задачник / С. В. Синаторов. — М. : Альфа М, 2012. — 256 <sup>с</sup>. — (ПРОФИль).

476. **Терапия** для RAW // ЧИП. — 2010. — № 11. — С. 116.

*Бесплатная утилита <sup>с</sup> профессиональными возможностями обработки фотоснимков.*

477. **Трофимчук, И. И.** Мультимедиа во внеклассной работе по географии как средство, формирующее мотивы выбора профессии / И. И. Трофимчук // Веснік адукацыі. — 2011. — № 2. — С. 39—43.

478. 1ТХ91494 **Уваров, С. С.** 350 лучших программ для Windows 7: программы на все случаи жизни / С. С. Уваров. — СПб. : Питер, 2010. — 300 <sup>с</sup>.

479. **Усков, Г.** Старые технологии нового века / Г. Усков // Мир ПК. — 2011. — № 3. — С. 28—31.

*Информационные технологии, разновидностью которых являются мультимедийные, стали неотъемлемой частью современного образовательного процесса.*

459.**Новое** <sup>в</sup> Adobe Photoshop CS6 // ЧИП. — 2012. — № 8. — С. 78—81.

*Что добавлено <sup>и</sup> улучшено <sup>в</sup> свежей версии самого мощного <sup>и</sup> популярного фоторедактора.*

460.**Объединяем** две фотографии <sup>в</sup> одну // ЧИП. — 2012. — № 7. — С. 128—129.

*Упущенный кадр можно воспроизвести на компьютере.*

461.**Павленко, В.** Редактируем свою аудиоколлекцию / В. Павленко //

ЧИП. — 2012. — № 11. — С. 136—139.

462.**Павленко, В.** Редактируем фото онлайн / В. Павленко // ЧИП. — 2012. — № 12. — С. 70—73.

463.1ТХ93310 **Панюкова, С. В.** Использование информационных и коммуникационных технологий <sup>в</sup> образовании : учеб. пособие для вузов / С. В. Панюкова. — М. : Академия, 2010. — 224 <sup>с</sup>. — (Высшее профессиональное образование).

464.**"Печем"** DVD // ЧИП. — 2010. — № 10. — С. 104—105.

*Программы для конвертирования <sup>и</sup> записи DVD на компьютере.*

465.**Придайте** портрету теплое настроение // ЧИП. — 2012. — № 10.

— С. 140—141.

*Изменение освещенности и тональности на снимках с помощью специальных приемов <sup>в</sup> фоторедакторе Photoshop.*

466.**Программы** для создания идеальных изображений // ЧИП. — 2012. — № 10. — С. 80—84.

467.1ТХ93705 **Пронин, Г.** Технология дизайна <sup>в</sup> 3ds Max 2011. От моделирования до визуализации / Г. Пронин. — СПб. : Питер, 2011. — 382 <sup>с</sup>.

468.**Пятковский, Ю.** Живые картинки / Ю. Пятковский // ЧИП. — 2012. — № 5. — С. 78—79.

*GIF-анимация.*

76. **Логинов, В.** Мобильность для всех / В. Логинов // Мир ПК. — 2012. — № 12. — С. 46—49. *Тестирование планшетных компьютеров под управлением ОС Android.* 77. **Логинов, В.** Нетбуки — молодым везде у нас дорога? / В. Логинов // Мир ПК. — 2010. — № 8. — С. 14—17. 78. **Логинов, В.** Ноутбуки для экономных / В. Логинов // Мир ПК. — 2011. — № 8. — С. 24—27. *Тестирование ноутбуков стоимостью до 700 долларов.* 79. **Логинов, В.** Последние накопители? / В. Логинов // Мир ПК. — 2010. — № 12. — С. 36—39. *Тестирование флэш-накопителей <sup>с</sup> интерфейсом USB 2.0.* 80. **Логинов, В.** Ультрабуки: битва за мобильность / В. Логинов // Мир ПК. — 2012. — № 12. — С. 66—69. *Сравнительное тестирование ультрапортативных ноутбуков.* 81. **Логинов, В.** Ультрабуки — начало положено / В. Логинов // Мир ПК. — 2012. — № 1. — С. 62—65. 82. 1ТХ93545 **Ляхович, В. Ф.** Основы информатики : учебник / В. Ф. Ляхович, С. О. Крамаров, И. П. Шамараков. — 8-<sup>е</sup> изд., доп. <sup>и</sup> перераб. — Ростов <sup>н</sup>/Д : Феникс, 2010. — 715 <sup>с</sup>. — (Среднее профессиональное образование). 83. **Маленький** накопитель Apacer AH152 // Компьютер Пресс. — 2012. — № 7. — С. 45—47. *Хранение <sup>и</sup> передача больших объемов информации.* 84. **Мельникова, Е. И.** Как безопасно работать на компьютере / Е. И. Мельникова // Охрана труда и социальная защита. — 2012. — № 10. — С. 65—72. 85. **Мельникова, Е. И.** Компьютер: друг или враг? / Е. И. Мельникова // Охрана труда и социальная защита. — 2012. — № 3. — С. 42—48.

*О воздействии компьютера на здоровье человека.*

86. **Меркулов, Ю.** Полезные игровые приставки / Ю. Меркулов // ЧИП. — 2010. — № 5. — С. 118—119.

*Современные игровые консоли, помимо своей основной функции, позволяют выходить <sup>в</sup> Интернет, смотреть фильмы, слушать музык, редактировать <sup>и</sup> печатать фотографии.*

87. 1ТХ93350 **Михеева, Е. В.** Информатика : учебник для сред. проф. образов. / Е. В. Михеева, О. И. Титова. — 4-<sup>е</sup> изд., стер. — М. : Академия, 2010. — 352 с. — (Среднее профессиональное образование).

88. **Мохов, Д.** Разборка iPhone 4 / Д. Мохов // Радио. — 2012. — № 5. — С. 34—35.

*Смартфон iPhone 4.*

89. **Мохов, Д.** Разборка смартфона Nokia N8 / Д. Мохов // Радио.

— 2012. — № 4. — С. 34—35.

90. **На** предельной скорости // ЧИП. — 2010. — № 12. — С. 58—61. *Оснащение компьютера быстрым SSD-накопителем.*

91. **Навеки** ваш ... Ноутбук ... // Мой компьютер. — 2010. — № 9. — С. 24—25.

*Средства защиты ноутбука.*

92. **Наступление** Intel // ЧИП. — 2010. — № 4. — С. 86—89.

*Корпорация Intel представила новое семейство процессоров Intel Core для настольных ПК <sup>и</sup> ноутбуков, <sup>а</sup> также чипсеты для этих CPU.*

93. **Не** Intel'ом единым ... // Мой компьютер. — 2010. — № 3. — С. 34—35.

*Современная линейка процессоров AMD.*

94. **Некрасова, Т.** Незаменимый помощник или?.. : <sup>о</sup> пользе и вреде компьютера / Т. Некрасова // Здоровье детей : Издательский дом "Первое сентября". — 2010. — № 6 (март). — С. 38—42.

*Влияние компьютера на психику. Профилактика занятий за компьютером.*

95. **Нетбуки.** Будущее // Мой компьютер. — 2010. — № 24 (дек.).  $-$  C. 8 $-$ 9.

*Обзор недорогих планшетных компьютеров.*

96. **Нехаенко, А.** AMD Vision: новый взгляд на ПК / А. Нехаенко // ЧИП. — 2010. — № 9. — С. 36—39.

449. 1ТХ104768 **Колесников, А. В.** Компьютерная графика и мультимедиа : практикум / А. В. Колесников. — Мн. : Акад. упр. при Президенте Респ. Беларусь, 2012. — 90 <sup>с</sup>.

450. **Колтан, О. В.** Управление познавательной деятельностью учащихся на уроках истории посредством использования мультимедийных презентаций / О. В. Колтан // Гісторыя і грамадазнаўства. — 2011. — № 2. — С. 26—33.

451. **Корзун, О.** Электронная открытка своими руками / О. Корзун // Секретарское дело. — 2010. — № 12. — С. 66—67.

452. **Краснобородько, Е. Ю.** Элементы программирования <sup>в</sup> среде Flash для уроков / Е. Ю. Краснобородько // Физика : Издательский дом "Первое сентября". — 2010. — № 17 (авг.). — С. 29—30.

*Редактор AdobeFlash <sup>и</sup> его использование на уроках физики.*

453. **Кушнярэвіч, А. М.** Роля мультымедыйных сродкаў у навучанні / А. М. Кушнярэвіч // Беларуская мова і літаратура. Серыя " У дапамогу педагогу". — 2010. — № 10. — С. 59—60.

454. **Лапенок, М. В.** Об использовании мультимедиа и дистанционных технологий при обучении общей биологии / М. В. Лапенок // Биология в школе. — 2010. — № 4. — С. 48—52.

455. **Логинов, В.** Видео без компьютера / В. Логинов // Мир ПК. — 2011. — № 9. — С. 38—41.

*Тестирование мультимедиапроигрывателей, поддерживающих HD-видео.*

456. **Лучшее** фото за один клик // ЧИП. — 2010. — № 8. — С. 82—

85.

*Приложения для фотокоррекции.*

457. **Меркулов, Ю.** Улучшаем звук <sup>в</sup> аудиозаписях и видео /

Ю. Меркулов // ЧИП. — 2011. — № 4. — С. 128—132.

*Аудиоредактирование на компьютере.*

458. **Мисюченко, Е. А.** Мультимедийные презентации на уроках русской литературы / Е. А. Мисюченко // Адукацыя і выхаванне.  $-2011. - N_2 5. - C. 57 - 59.$ 

439. **Идеальная** мультимедийная сеть // ЧИП. — 2012. — № 3. — С. 126—130.

440. 1ТХ88148 **Информационные** технологии <sup>в</sup> дизайне: компьютерное проектирование : хрестоматия / сост. В. В. Кулененок. — Витебск : ВГУ им. П. М. Машерова, 2010. — 184 <sup>с</sup>.

441. 1ТХ101966 **Исаев, Г. Н.** Практикум по информационным технологиям / Г. Н. Исаев. — М. : Омега-Л, 2012. — 188 <sup>с</sup>.

442. **Касторнова, В. А.** Обучение трехмерной компьютерной графике <sup>и</sup> анимации студентов художественных специальностей педагогических вузов / В. А. Касторнова // Информатика <sup>и</sup> образование.  $-2010 - N_2 8 - C$ , 92-94.

443. **Кащук, С. М.** Методика обучения аудированию <sup>и</sup> говорению посредством информационных <sup>и</sup> коммуникационных технологий / С. М. Кащук // Иностранные языки в школе. — 2012. — № 7.  $-C. 9-12.$ 

*Средства мультимедиа на уроке французского языка.*

444. **Киреев, А.** Видеомастерская: Adobe Premiere Pro и After Effects / А. Киреев // ЧИП. — 2012. — № 9. — С. 78—81.

445. **Киреев, А.** Кодируем <sup>и</sup> улучшаем видео / А. Киреев // ЧИП. — 2011. — № 3. — С. 130—131.

*Практические советы по обработке видеофайлов.*

446. **Киреев, А.** Простой монтаж видео / А. Киреев // ЧИП. —

2011. — № 1. — С. 132—135.

*Обработка видео на ПК при помощи видеоредактора Corel VideoStudio Pro X3.* 

447. **Киреев, А.** Твоя аватаризация / А. Киреев // ЧИП. — 2010. — № 3. — С. 130—131.

*Создание анимированного аватара <sup>в</sup> Интернете.*

448. **Киреев, А.** Фоторетушь для новичков <sup>и</sup> профи / А. Киреев // ЧИП. — 2010. — № 10. — С. 132—135.

*О художественной обработке фотографий на компьютере.*

*Вместо количества ядер, частот <sup>и</sup> объема видеопамяти компания AMD* 

*продвигает четыре категории компьютеров, предназначенных для разных задач.*

97. **Новейшие** смартфоны // ЧИП. — 2012. — № 5. — С. 36—38. *Перспективные технологии <sup>в</sup> смартфонах.*

98. **Новиков, В.** Ноутбук / В. Новиков // Радиомир. — 2012. — № 8. — С. 28—30.

99. **Новиков, В.** Смартфоны <sup>и</sup> коммуникаторы / В. Новиков // Радиомир. — 2011. — № 9. — С. 33—36.

100. **Ноутбук** // Радиомир. — 2012. — № 7. — С. 32—34.

101. **Ноутбук**-трансформер GIGABYTE T1125N // Компьютер Пресс. — 2011. — № 12. — С. 57—59.

102. **Ноутбук** студенческий // Мой компьютер. — 2010. — № 21  $(noa 6.)$ . — С. 24—25.

103. **Ноутбуки**: новое поколение // ЧИП. — 2010. — № 9. — С.  $62 - 67$ .

104. **Обзор** IT-рынка // Мой компьютер. — 2010. — № 2. — С.  $10 - 13$ .

*Ноутбуки.*

105. **Парад** мониторов // ЧИП. — 2011. — № 3. — С. 50—55. *Тестирование ЖК-мониторов.*

106. 1ТХ102001 **Партыка, Т. Л.** Периферийные устройства вычислительной техники : учеб. пособие для сред. проф. образования / Т. Л. Партыка, И. И. Попов. — 3-<sup>е</sup> изд., испр. <sup>и</sup> доп. — М. : Форум, 2012. — 432 с. — (Профессиональное образование).

107. **Пахомов, С.** 27-дюймовый 3D-монитор ASUS VG278H / С. Пахомов // Компьютер Пресс. — 2012. — № 1. — С. 58—61.

108. **Пахомов, С.** 27-дюймовый монитор IIYAMA Prolite B2712HDS / С. Пахомов // Компьютер Пресс. — 2012. — № 1. — С. 62—64.

109. **Пахомов, С.** 23-дюймовый монитор LG E2381V / С. Пахомов // Компьютер Пресс. — 2011. — № 6. — С. 62—65.

110. **Пахомов, С.** Гибридный накопитель OCZ RevoDrive

HYBRID / С. Пахомов // Компьютер Пресс. — 2011. — № 12. — С. 54—56.

111. **Пахомов, С.** Монитор iiyama ProLite X2775HDS / С. Пахомов // Компьютер Пресс. — 2012. — № 7. — С. 42—44.

112. **Пахомов, С.** Планшет HUAWEI IDEOS S7 Slim / С. Пахомов // Компьютер Пресс. — 2011. — № 12. — С. 102—103.

*Планшет подойдет для игр, просмотра видеофильмов, чтения электронных книг, общения через Интернет.*

113. **Пахомов, С.** Процессоры Intel Core третьего поколения / С. Пахомов // Компьютер Пресс. — 2012. — № 5. — С. 68—71.

114. **Пахомов, С.** Тестирование ноутбуков / С. Пахомов // Компьютер Пресс. — 2010. — № 12. — С. 14—42.

115. **Пахомов, С.** Ультрабуки / С. Пахомов // Компьютер Пресс.  $-2012 - N_04 - C_064 - 67$ 

116. **Пахомов, С.** Чипсет Intel Z68 Express / С. Пахомов // Компьютер Пресс. — 2011. — № 6. — С. 68—71.

*Особенности новых процессоров <sup>и</sup> чипсетов корпорации Intel.*

117. **Перекалин, А.** Смартфонная эволюция / А. Перекалин // ЧИП. — 2010. — № 1. — С. 120—121.

*История развития смартфонов.*

118. **Переходим** на SSD // ЧИП. — 2010. — № 10. — С. 66—69. *Твердотельные накопители.*

119. **Печеровый, А.** Аппаратный ремонт <sup>и</sup> восстановление программного обеспечения смартфона "НТС G1" / А. Печеровый // Ремонт и сервис. — 2010. — № 10. — С. 18—28.

120. **Печеровый, А.** Восстановление программного обеспечения смартфонов на базе Windows Phone 7 / А. Печеровый // Ремонт <sup>и</sup> сервис. — 2012. — № 7. — С. 34—37.

121. **Печеровый, А.** Ремонт смартфона "Nokia X6-00" / А. Печеровый // Ремонт и сервис. — 2012. — № 11. — С. 31—35; № 12. — С. 33—40.

122. **Планшеты:** семь горячих новинок // ЧИП. — 2011. — № 4.

430. **Вренёва, Е. П.** Ресурсы информационно-компьютерных технологий <sup>в</sup> обучении дошкольников <sup>с</sup> нарушениями речи / Е. П. Вренева // Логопед. — 2010. — № 5. — С. 46—52.

*Применение мультимедийных презентаций на логопедических занятиях <sup>с</sup> детьми <sup>с</sup> ОНР.*

431. 1ТХ97952 **Голдберг, Э.** Для архитекторов: Revit Architecture 2009/2010 : самоучитель по технологии BIM / Э. Голдберг. — М. : ДМК Пресс, 2010. — 470 с. — (Autodesk рекомендует).

432. **Горюнова, И. Э.** Эволюция аудиовизуального контента массовых зрелищ. Эффект мультимедиа / И. Э. Горюнова // Музыка <sup>и</sup> время. — 2011. — № 3. — С. 68—72.

*О создании синтетического аудиовизуального, мультимедийного продукта.*

433. **Давлетханов, М.** Сделайте фото красивым / М. Давлетханов // ЧИП. — 2010. — № 12. — С. 132—136.

434. **Джонсон, Д.** Три эффективных способа редактирования, упорядочения <sup>и</sup> обмена фотографиями / Д. Джонсон // Мир ПК. — 2012. — № 8. — С. 72—75.

*Программное обеспечение управления цифровыми технологическими процессами.*

435. **Добавляем** снимкам WOW-эффект // ЧИП. — 2012. — № 6.  $-C$  132–135

*Советы по редактированию фотографий.*

436. 1ТХ93119 **Евсеев, Д. А.** Web-дизайн <sup>в</sup> примерах <sup>и</sup> задачах : учеб. пособие для вузов / Д. А. Евсеев, В. В. Трофимов ; под ред. В. В. Трофимова. — М. : КноРус, 2010. — 263 <sup>с</sup>.

437. **Замена** Photoshop // ЧИП. — 2012. — № 8. — С. 102—103.

*Простые <sup>и</sup> доступные приложения, которые способны использовать плагины для Adobe Photoshop.*

438. 1ТХ90467 **Зенькова, К. В.** Компьютерное проектирование интерьера <sup>в</sup> программе 3ds MAX : метод. рекомендации / К. В. Зенькова.

— Витебск : ВГУ им. П. М. Машерова, 2010. — 159 <sup>с</sup>.

*Виртуальные макеты для строительства, ремонта <sup>и</sup> планировки дачного участка.*

422. **Бондаренко, С.** Стереография своими руками / С. Бондаренко, М. Бондаренко // ЧИП. — 2011. — № 4. — С. 120—124.

*Создание объемного изображения.*

423. **Бондаренко, С.** 3D-изображения: если смотреть вглубь /

С. Бондаренко, М. Бондаренко // Мир ПК. — 2011. — № 3. — С. 45—47.

*О программах, при помощи которых можно получить 3D фотографию.*

424. **Бондаренко, С.** 3D-модель из ваших фото / С. Бондаренко, М. Бондаренко // ЧИП. — 2010. — № 12. — С. 126—130.

*Создание трехмерных объектов на основе обычных снимков.*

425. **Бондаренко, С.** 3D практикум: как создать стереоизображение / С. Бондаренко, М. Бондаренко // Мир ПК. — 2011. —  $\mathbb{N}^{\circ}$  3 — C. 48—49

426. **Бондаренко, С.** Цифровая "косметичка" / С. Бондаренко, М. Бондаренко // ЧИП. — 2012. — № 4. — С. 124—128.

*Коррекция внешности на фотоснимках при помощи графического редактора.* 

427. **Браун, М.** Переносим фотоархив <sup>в</sup> Интернет / М. Браун // Мир ПК. — 2012. — № 12. — С. 77—79.

*Описаны принципы отбора, редактирования <sup>и</sup> размещения <sup>в</sup> Сети фотографий из личной коллекции <sup>с</sup> помощью программных средств. Обоснован выбор соответствующего ПО (Adobe Photoshop Elements 11), позволяющего отправлять потоки снимков на серверы бесплатных сервисов.*

428. **Видеостудия** для начинающих: 5 шагов <sup>к</sup> домашнему ролику // ЧИП. — 2011. — № 5. — С. 120—123.

*Быстрый <sup>и</sup> простой видеомонтаж.*

429. **Воспроизводим** любое видео // ЧИП. — 2011. — № 4. — С. 112—115.

*Оснастив Windows правильными утилитами, можно создать универсальный проигрыватель, способный работать <sup>с</sup> любыми мультимедийными форматами.*

 $-C.46-49.$ 

123. **Побединский, А.** Персональный компьютер <sup>и</sup> здоровье школьника: исследовательская работа / А. Побединский, Е. Матвейчик // Здаровы лад жыцця. — 2012. — № 8. — С. 35—40.

*Влияние компьютера на здоровье подростков. Рекомендации по сохранению здоровья при работе за компьютером.*

124. **Подвижные** игры // ЧИП. — 2010. — № 8. — С. 64—65. *Игровые ноутбуки.*

125. **Поколение** гибридных дисков // ЧИП. — 2011. — № 2. — С. 74—75.

*Гибридные накопители — носители данных, объединяющие <sup>в</sup> себе достоинства SSD и HDD.*

126. **Правильно** храним данные // ЧИП. — 2012. — № 8. — С. 120—123.

*Организация разделов на винчестере для безопасного размещения информации.*

127. **Прохорова, Т.** Краткая история компьютера / Т. Прохорова // Секретарское дело. — 2012. — № 6. — С. 52—54.

128. **Пряхин, В.** "Золотая" энергия / В. Пряхин // Мир ПК. —  $2011. -$  No 6. - C. 10.

*Новая серия блоков питания от FSP для игровых ПК.*

129. **Пряхин, В.** ПК на журнальном столике / В. Пряхин // Мир

ПК. — 2011. — № 8. — С. 18—21.

*Обзор компьютерных системных блоков.*

130. **Пряхин, В.** Самый шустрый помощник / В. Пряхин // Мир

ПК. — 2011. — № 4. — С. 24—26.

*Выбор системного блока для ПК.*

131. **Пряхин, В.** Технологичное ископаемое / В. Пряхин // Мир

ПК. — 2012. — № 12. — С. 70.

*Новое поколение быстрых жестких дисков WD VelociRaptor.*

132. **Пятковский, Ю.** MacBook Air: стильное обновление /

Ю. Пятковский // ЧИП. — 2011. — № 5. — С. 52—53.

#### *Обзор нового сверхтонкого ноутбука.*

133. **Реальная** польза от виртуальной машины // Мой компьютер. — 2011. — № 17 (окт.). — С. 14—16.

134. **Рожанец, А. Р.** Компьютерные морщины / А. Р. Рожанец // Женское здоровье. — 2010. — № 8. — С. 44—46.

*Как защитить кожу от компьютерного излучения?*

135. **Рощина, М. А.** Как организовать рабочий процесс для незрячего пользователя персонального компьютера / М. А. Рощина // Школьные технологии. — 2010. — № 2. — С. 130—140.

*Использование компьютерных тифлотехнологий <sup>в</sup> работе <sup>с</sup> лицами <sup>с</sup> глубокими нарушениями зрения.*

136. **Рыбик, К.** Минимализм против функциональности / К. Рыбик // Дело. — 2012. — № 7/8. — С. 66—67.

*Нетбук или ноутбук? Этот вопрос сегодня задают себе многие пользователи. Специалисты советуют: прежде, чем сделать выбор, нужно определиться, что именно вы ищете.*

137. **Сазонова, Е.** Поиск <sup>и</sup> хранение информации на ПК / Е. Сазонова // Секретарское дело. — 2011. — № 9. — С. 74—75.

138. **Сделай** свой винчестер умным // ЧИП. — 2010. — № 8. — С. 112—116.

*Как распознать близкий крах жесткого диска <sup>и</sup> обезопасить от потери данных.* 

139. **Скворцов, А. И.** Новые возможности компьютера как инструмента организации экспериментальной деятельности учащихся / А. И. Скворцов, А. И. Фишман // Физика : Издательский дом "Первое сентября". — 2012. — № 4. — С. 37—40.

*Рассмотрены возможности использования компьютера на уроках физики.*

140. **Сломался** компьютер? Чиним сами! // ЧИП. — 2011. — № 3. — С. 124—129.

*Советы <sup>и</sup> программы, помогающие выявить <sup>и</sup> устранить многие сбои ПК.*

141. **Смартфоны** <sup>и</sup> коммуникаторы // Радиомир. — 2011. — № 8.

412. **Баловсяк, Н.** Дизайн вашего жилища / Н. Баловсяк // ЧИП.  $-2010 - N_2 12 - C_1 80 - 83$ .

*Как спланировать обстановку <sup>в</sup> доме <sup>с</sup> помощью специальных программ.*

413. **Баловсяк, Н.** Советник по стилю / Н. Баловсяк // ЧИП. —

2010. — № 6. — С. 106—110.

*Специальные программы помогут открыть на компьютере виртуальный салон красоты <sup>и</sup> помогут определиться <sup>с</sup> имиджем.*

414. **Баранова, Е.** Как оживить фотографию / Е. Баранова // ЧИП. — 2012. — № 12. — С. 134—137.

*С помощью специального ПО от Microsoft простой видеоролик можно превратить <sup>в</sup> анимированное изображение.* 

415. **Барейчева, Р. М.** Мультимедийные технологии <sup>в</sup> подготовке библиотечных кадров / Р. М. Барейчева // Молодые <sup>в</sup> библиотечном деле. — 2012. — № 1/2. — С. 63—67.

416. **Бауман, Д.** Редактируем фото как профи / Д. Бауман // ЧИП. — 2010. — № 9. — С. 106—112.

*Как изменить мир <sup>с</sup> помощью Photoshop.*

417. **Бондаренко, С.** Бесплатные альтернативы Adobe Photoshop

/ С. Бондаренко, М. Бондаренко // ЧИП. — 2012. — № 3. — С. 118—121. *Бесплатные графические редакторы.*

418. **Бондаренко, С.** Изучаем новый 3ds Max / С. Бондаренко //

Мир ПК. — 2010. — № 6. — С. 44—46.

*Основы создания трехмерных сцен для начинающих.*

419. **Бондаренко, С.** Редактируем фото удобно <sup>и</sup> качественно /

С. Бондаренко, М. Бондаренко // ЧИП. — 2012. — № 5. — С. 80—83.

*Плагины для графического редактора Adobe Photoshop.*

420. **Бондаренко, С.** Скринкаст: лучше один раз увидеть! /

С. Бондаренко // Мир ПК. — 2010. — № 10. — С. 53—55.

*Скринкастинг — это видеозапись, производящаяся <sup>с</sup> экрана компьютера.*

421. **Бондаренко, С.** Создаем планировку квартиры <sup>и</sup> дачи / С. Бондаренко, М. Бондаренко // ЧИП. — 2012. — № 5. — С. 86—89.

403. **Шляхтина, С.** Сравнительный обзор офлайн-браузеров /

С. Шляхтина // Компьютер Пресс. — 2011. — № 5. — С. 28—33.

*Быстрое скачивание простых веб-сайтов.* 

404. 1ТХ101907 **Щербакова, Т. Ф.** Вычислительная техника <sup>и</sup> информационные технологии : учеб. пособие для вузов / Т. Ф. Щербакова, С. В. Козлова, А. А. Коробков. — М. : Академия, 2012. — 304 <sup>с</sup>.

405. 1ДТ99342 **Экслер, А.** Самый полный <sup>и</sup> понятный самоучитель работы на ноутбуке, или Укрощение ноутбука / А. Экслер. — М. : NT Press, 2010. — 608 <sup>с</sup>.

#### **ГРАФИКА, АУДИО И ВИДЕО НА КОМПЬЮТЕРЕ**

406. 1ТХ99018 **Flash-технологии** : учеб.-метод. пособие / В. Н. Курбацкий [<sup>и</sup> др.]. — Мн. : РИВШ, 2011. — 121 <sup>с</sup>. — (Современные информационные технологии).

407. **Абдуллаева, А. Т.** Использование современных мультимедийных средств <sup>в</sup> азербайджанских библиотеках / А. Т. Абдуллаева // Вестник Библиотечной Ассамблеи Евразии. — 2012. — № 1. — С. 50—53.

408. 6. **Алыкова, О. М.** Применение мультимедийных технологий / О. М. Алыкова // Физика : Издательский дом "Первое сентября". — 2011. — № 12 (июнь). — С. 24—25.

*Мультимедийные технологии на уроках физики.*

409. **Арбузова, Е. Н.** Применение мультимедиакомплекса при профильном обучении биологии / Е. Н. Арбузова, А. С. Воловоденко // Биология в школе. — 2010. — № 10. — С. 16—21.

*Об использовании электронных учебных пособий на уроках биологии.*

410. **Асмаков, С.** Adobe Photoshop Lightroom 3: новые возможности / С. Асмаков // Компьютер Пресс. — 2010. — № 8. — С. 108—110.

411. **Асмаков, С.** Мультимедийное устройство Wexler. Book T7002 / С. Асмаков // Компьютер Пресс. — 2011. — № 5. — С. 100—102.

— С. 30—33.

142. **Собираем** компьютер мечты // ЧИП. — 2012. — № 12. — С. 118—123.

*Как правильно выбрать комплектующие для ПК.*

143. **Соколова, А.** Компьютер <sup>и</sup> художественная культура / А. Соколова // Искусство : учеб.-метод. газ. для учителей МХК, музыки <sup>и</sup> ИЗО. — 2010. — № 10 (май). — С. 20.

*Электронные ресурсы <sup>и</sup> компьютерные инструменты на уроках МХК.*

144. **Сокровищница** для данных // ЧИП. — 2010. — № 5. — С. 54—

57.

*Какие носители информации выбрать, чтобы обеспечить полную сохранность данных на компьютере.*

145. **Спектор, Л.** Вдохните <sup>в</sup> батарею портативного компьютера новую жизнь / Л. Спектор // Мир ПК. — 2011. — № 1. — С. 91—92.

*Как сохранить стареющую батарею <sup>в</sup> рабочем состоянии на протяжении нескольких лет.* 

146. **Стерн, З.** Оживите свое оборудование / З. Стерн // Мир ПК. — 2009. — № 11. — С. 91 ; № 12. — С. 93 ; 2010. — № 1. — С. 92—93 ; № 2. — С. 91 ; № 3. — С. 91—92.

147. 1ДТ100332 **Сугакевич, А. Г.** Твой компьютер / А. Г. Сугакевич, А. Э. Плетнев, Е. Н. Володько. — Мн. : Белорусская ассоциация "Конкурс", 2010. — 95 <sup>с</sup>.

148. **"Суперкомпьютеры"** // Радиомир. — 2012. — № 1. — С. 31—  $34$ ;  $N_2$  2. — C. 38—41.

*История развития персонального компьютера.*

149. 1ДТ95565 **Сурженко, Л. А.** Знакомимся <sup>с</sup> компьютером : полный курс для детей / Л. А. Сурженко. — Мн. : Современная школа, 2010. — 127 <sup>с</sup>.

150. 1ТХ93115 **Таненбаум, Э.** Архитектура компьютера <sup>=</sup> Structured computer organization :  $\lceil$  пер. с англ.  $\rceil$  / Э. Таненбаум. — 5-е изд. — СПб. : Питер, 2010. — 843 с. — (Классика computer science).

151. **Татарников, О.** Домашний сетевой накопитель QNAP TS-

219Р II / О. Татарников // Компьютер Пресс. — 2012. — № 2. — С. 51—55.

*Сетевой накопитель позволяет нарастить дисковое пространство персонального компьютера.*

152. **Тимофеева, А. В.** Информационные технологии — друзья или враги? / А. В. Тимофеева // Биология в школе. — 2010. — № 4. — С. 23—25.

*Анализируются положительные <sup>и</sup> отрицательные стороны использования <sup>в</sup> процессе обучения компьютеров.*

153. **Тише** едешь — дальше будешь // Мой компьютер. — 2010. — № 9. — С. 22—23.

*Меры борьбы <sup>с</sup> шумом компьютера.*

154. **Ткаченко, В.** О некоторых аспектах ремонта материнских плат персонального компьютера / В. Ткаченко // Ремонт <sup>и</sup> сервис. — 2010. —  $\mathbb{N}^{\circ}$  12. — C. 43—45.

> 155. **Удаленное** управление // ЧИП. — 2011. — № 1. — С. 126—128. *Доступ <sup>к</sup> своему ПК из любой точки света.*

156. **Улучшаем** старую систему // ЧИП. — 2012. — № 8. — С. 116—119.

*Апгрейд десктопов <sup>и</sup> ноутбуков.*

157. **Ультрабуки:** будущее наступило // ЧИП. — 2012. — № 3. —

#### С. 56—58.

*Ультрабуки — мобильные компьютеры нового поколения.*

158. **Устройство** для чтения электронных книг // Компьютер Пресс. — 2012. — № 1. — С. 105—107.

159. **Файбер, Д.** Ультрабук для бизнеса / Д. Файбер // Мир ПК.  $-2011 - N_2 11 - C_6$ .

*Приводится четыре довода <sup>в</sup> пользу приобретения ультрабука.*

160. **Федоров, А.** Возлюби свой гаджет / А. Федоров // Здоровье.  $-2012 - N_2 2 - C_1 10$ .

*Полезные и вредные гаджеты.*

161. **Федоров, А.** Зри <sup>в</sup> буквы / А. Федоров // Здоровье. — 2010. — № 10. — С. 10.

*программное обеспечение из Интернета бесплатно <sup>и</sup> на законных основаниях.* 

394. 1ДТ100332 **Сугакевич, А. Г.** Твой компьютер / А. Г. Сугакевич, А. Э. Плетнев, Е. Н. Володько. — Мн. : Белорусская ассоциация "Конкурс",  $2010 - 95$  c.

395. **Судник, Е.** Путеводитель по виртуальному пространству / Е. Судник // Директор. — 2011. — № 1. — С. 30—31.

*Как правильно разместить информацию <sup>о</sup> фирме во Всемирной паутине.* 

396. **Сысойкина, М. А.** Стартапы против пиратов / М. Сысойкина // Мир ПК. — 2011. — № 6. — С. 52—53.

*Проекты по борьбе <sup>с</sup> пиратством <sup>в</sup> Сети <sup>и</sup> защита авторских прав.* 

397. **Тенденции** <sup>в</sup> развитии беспроводного доступа <sup>в</sup> Интернет // Компьютер Пресс. — 2010. — № 1. — С. 38—39.

398. **Удаляем** личные данные из Facebook и Google // ЧИП. — 2012. — № 10. — С. 122—124. *Удаление информации, доступной социальным сетям.* 

399. 1ТХ101911 **Фуфаев, Э. В.** Пакеты прикладных программ : учеб. пособие для сред. проф. образования / Э. В. Фуфаев, Л. И. Фуфаева. — 6-е изд., стер. — М. : Академия, 2012. — 352 <sup>с</sup>. — (Среднее профессиональное образование. Информатика <sup>и</sup> вычислительная техника).

400. **Шапка-невидимка** 21 века // Мой компьютер. — 2011. — № 6. — С. 16—17.

*Анонимность <sup>в</sup> интернете.* 

401. **Шляхтина, С.** Обеспечение анонимности при серфинге /

С. Шляхтина // Компьютер Пресс. — 2010. — № 5. — С. 10—14.

*Как защитить персональную информацию <sup>в</sup> Интернете.* 

402. **Шляхтина, С.** Секреты эффективного серфинга / С. Шляхтина // Компьютер Пресс. — 2011. — № 1. — С. 104—109.

*Ускорение доступа <sup>к</sup> информации <sup>и</sup> сервисам при помощи браузера.* 

обзор популярных приложений / А. Печеровый // Мир ПК. — 2011. —  $\mathbb{N}^{\circ}$  10. — C. 72—74.

385. **Поисковый** гигант превращается <sup>в</sup> "денежную машину" // ЧИП. — 2012. — № 5. — С. 41—45.

*Google постепенно превращается <sup>в</sup> систему по зарабатыванию денег.*

386. **Потресов, С.** Мобильный Интернет: непростой выбор / С. Потресов // Мир ПК. — 2012. — № 5. — С. 42—45.

387. **Прозоровский, В.** Достучаться до 3G / В. Прозоровский // Мир ПК. — 2010. — № 7. — С. 60—61.

*О мобильном интернете третьего поколения.*

388. **Прозорсков, И.** Сайтостроение: реальное представление <sup>в</sup> нереальном мире / И. Прозорсков, Ю. Крутова // Тендер. — 2011. — № 21 (нояб.). — С. 22—27 ; № 22 (нояб.). — С. 12—15 ; № 23 (дек.). — С. 28— 31.

*Создание веб-сайтов.*

389. 1ТХ93344 **Прохорский, Г. В.** Информационные технологии в архитектуре <sup>и</sup> строительстве : учеб. пособие для сред. проф. образования / Г. В. Прохорский. — М. : КноРус, 2010. — 259 <sup>с</sup>. — (Среднее профессиональное образование).

390. 1ТХ105564 **Прохорский, Г. В.** Информационные технологии <sup>в</sup> архитектуре <sup>и</sup> строительстве : учеб. пособие для сред. проф. образования / Г. В. Прохорский. — 2-<sup>е</sup> изд., стер. — М. : КноРус, 2012. — 264 с. — (Среднее профессиональное образование).

391. 1ТХ91176 **Салбер, А.** Как открыть интернет-магазин / А. Салбер. — 3-<sup>е</sup> изд., стер. — М. : СмартБук, 2011. — 316 <sup>с</sup>. — (Как заработать).

392. 1ТХ96191 **Синаторов, С. В.** Информационные технологии : учеб. пособие / С. В. Синаторов. — М. : Дашков и К, 2011. — 456 с.

393. **Скачиваем** легально // ЧИП. — 2011. — № 2. — С. 28—30. *Сайты, на которых можно скачать фильмы, музыку <sup>и</sup>*  $44$  21

*Какой компьютерный шрифт полезней для глаз?*

162. **Федоров, А.** Палец вверх! / А. Федоров // Здоровье. — 2011. — № 5. — С. 10. *Новая болезнь цивилизации — "смартфонный палец".*  163. **Федоров, А.** Ручные, но опасные / А. Федоров // Здоровье.  $-2012. - N_2 6. - C. 10.$ *О новом появившемся диагнозе "айпадная рука".*  164. **Хенш, Т.** Квантовый компьютер, квантовая телепортация / Т. Хенш // Знание–сила. — 2012. — № 8. — С. 11—16. *О возможностях квантовых компьютеров.* 165. **Что** такое "ультрабук" // Мой компьютер. — 2011. — № 18  $(0$ кт.). — С. 24—25.

166. **Шесть** сердец // ЧИП. — 2010. — № 9. — С. 58—59.

*Шестиядерные процессоры.*

167. **Шиповский, С.** Обслуживание <sup>и</sup> ремонт ноутбука "Acer Aspire 8942" / С. Шиповский // Ремонт и сервис. — 2012. — № 6. — С. 22—31 ; № 7. — С. 38—41.

168. **Шляхтина, С.** Полезные инструменты для работы <sup>с</sup> жестким диском / С. Шляхтина // Компьютер Пресс. — 2012. — № 11. — С. 14—20.

*Жесткий диск — базовый компонент любой компьютерной системы, где хранится основная часть пользовательских данных.*

169. **Шляхтина, С.** Полезные утилиты для диагностики <sup>и</sup> тестирования железа / С. Шляхтина // Компьютер Пресс. — 2011. — № 7. — С. 11—20.

*Диагностика аппаратно-программных компонентов персонального компьютера.*

170. **Шляхтина, С.** Секреты повышения производительности работы на компьютере / С. Шляхтина // Компьютер Пресс. — 2010. — № 9. — С. 14—20.

171. **Шуваев, А.** Семеро смелых / А. Шуваев // Мир ПК. — 2012. —

 $\mathcal{N}$  12. — C. 56—60.

*Тестирование семи NAS (сетевых накопителей) для дома <sup>и</sup> офиса.*

172. 1ТХ101907 **Щербакова, Т. Ф.** Вычислительная техника <sup>и</sup> информационные технологии : учеб. пособие для вузов / Т. Ф. Щербакова, С. В. Козлова, А. А. Коробков. — М. : Академия, 2012. — 304 <sup>с</sup>. — (Высшее профессиональное образование: бакалавриат).

173. 1ДТ99342 **Экслер, А.** Самый полный <sup>и</sup> понятный самоучитель работы на ноутбуке, или Укрощение ноутбука / А. Экслер. — М. : NT Press, 2010. — 608 <sup>с</sup>.

174. **Электронное** чтиво: E-lnk против LCD // ЧИП. — 2012. — № 4. — С. 64—67.

*E-lnk-ридер или планшет — на чем лучше читать электронные тексты?*

175. **Эпоха** многоядерности // ЧИП. — 2010. — № 5. — С. 58—61. *48-ядерный процессор Intel.*

176. **Эра** пост-ПК: тест планшетов // ЧИП. — 2012. — № 5. —  $C. 50 - 53.$ 

177. **Яворских, Е.** В легком весе / Е. Яворских // Мир ПК. — 2010. — № 9. — С. 48—50.

*Мобильные компьютеры, принадлежащие <sup>к</sup> классу нетбуков.*

178. 1ТХ93354 **Яшин, В. Н.** Информатика: аппаратные средства персонального компьютера : учеб. пособие для вузов / В. Н. Яшин. — М. : Инфра-М, 2010. — 250 с. — (Высшее образование).

#### **ОПЕРАЦИОННЫЕ СИСТЕМЫ**

179. **Service** Pack для Windows 7 // ЧИП. — 2010. — № 9. — С. 74—77.

*Пакет специальных утилит для улучшения работы ОС.*

180. **Windows** "3 в 1": лучшее из трех систем // ЧИП. — 2010. —

№ 8. — С. 28—35.

С. 68—73.

*Веб-обозреватель Chrome от корпорации Google <sup>в</sup> сравнении <sup>с</sup> Firefox и Internet Explorer.*

376. **Новые** технологии браузеров // ЧИП. — 2010. — № 9. — С. 22—

23.

377. **Опасности** Рунета // ЧИП. — 2010. — № 10. — С. 108—

112.

*Как защититься от мошенничества <sup>в</sup> Сети <sup>и</sup> обезопасить детей от тлетворного влияния <sup>в</sup> Интернете.*

378. **Осколков, И.** Домашний ПК <sup>в</sup> кармане / И. Осколков // ЧИП. — 2010. — № 9. — С. 128—132.

*О доступе <sup>к</sup> своему жесткому диску <sup>с</sup> любого ПК, подключенному <sup>к</sup> Интернету.*

379. **Павленко, В.** Защита от вирусов <sup>и</sup> интернет-угроз / В. Павленко // ЧИП. — 2012. — № 12. — С. 114—117.

*Как уберечься от вирусов <sup>и</sup> атак из Интернета.*

380. **Пасияк, О.** Самый дорогой <sup>в</sup> мире "сыщик" / О. Пасияк // Директор. — 2012. — № 1. — С. 56—57.

*Как Google стал самым дорогим <sup>в</sup> мире брендом.*

381. 1ТХ95231 **Петин, В. А.** Сайт на AJAX под ключ: готовое решение для интернет-магазина / В. А. Петин. — СПб. : БХВ-Петербург, 2011. — 432 с. — (Профессиональное программирование).

382. **Печеровый, А.** Как стать популярнее <sup>в</sup> социальных сетях: несколько полезных советов / А. Печеровый // Мир ПК. — 2011. — № 10. — С. 14—15.

383. **Печеровый, А.** Полезные посредники: покупаем <sup>в</sup> Amazon и других зарубежных магазинах / А. Печеровый // Мир ПК. — 2012. —  $N_{\rm 2}$  1. — C. 10—11.

*Как правильно сделать покупку через Интернет-магазин <sup>и</sup> что для этого нужно.* 

384. **Печеровый, А.** Социальные сети <sup>в</sup> мобильном телефоне:

// Мир ПК. — 2011. — № 1. — С. 52—55.

*Современный рынок онлайн-услуг по обучению иностранным языкам.*

366. **Кутовенко, А.** Учиться <sup>с</sup> Интернетом / А. Кутовенко // Мир

ПК. — 2012. — № 8. — С. 46—48.

*Интернет-обучение.* 

367. **Лосев, С.** WordPress — это просто / С. Лосев // Мир ПК. —

 $2011. - N_2 2. - C. 52 - 56$ ;  $N_2 3. - C. 50 - 52$ .

*Учимся открывать блог на WordPress.* 

368. **Лучше,** чем Facebook // ЧИП. — 2012. — № 6. — С. 36—39.

*Преимущества различных социальных сетей.* 

369. **Лучшие** бесплатные онлайн-хранилища // ЧИП. — 2012. —

№ 10. — С. 76—79.

*Интернет-сервисы для хранения данных.* 

370. 1ТХ93744 **Максимов, Н. В.** Современные информационные технологии : учеб. для сред. проф. образования / Н. В. Максимов, Т. Л. Партыка, И. И. Попов. — М. : Форум, 2010. — 512 <sup>с</sup>.

371. **Медиати, Н.** Самые опасные места <sup>в</sup> Вебе / Н. Медиати // Мир ПК. — 2011. — № 3. — С. 57—61.

*Как обезопасить себя, посещая Интернет.* 

372. **Меняем** сетевые деньги // ЧИП. — 2010. — № 4. — С. 114—

115.

*Электронные платежные системы <sup>в</sup> Интернете.*

373. **Миллер, П.** Живая лента Google / П. Миллер // Мир ПК. —  $2010. - N_2$  4. — C. 60—62.

*Компания Google анонсировала новую службу социальных сетей Buzz (<sup>в</sup> русскоязычной интерпретации она фигурирует под названием "Живая лента"), интегрированную <sup>с</sup> почтовым сервисом Gmail.*

374. **Морозов, А.** 10 способов уничтожить весь интернет разом / А. Морозов // Планета. — 2010. — № 7. — С. 42—48.

375. **Новый** лидер среди браузеров // ЧИП. — 2012. — № 7. —

*Добавление возможностей Mac OS и Linux <sup>в</sup> операционную систему от Microsoft.* 181. **Windows** 7. Идеальная // ЧИП. — 2012. — № 6. — С. 104— *Расширение функциональности операционной системы <sup>с</sup> помощью бесплатных программ.* 182. **Windows** 8: краткое руководство // ЧИП. — 2012. — № 7.  $-$ C. 110 $-$ 114.

183. **Windows** 8: на пути <sup>к</sup> финалу // ЧИП. — 2012. — № 2. — С.  $26 - 29$ .

*Новая версия операционной системы Windows 8.*

184. **Windows** 8: тестируем без риска // ЧИП. — 2012. — № 5. — С. 122—125.

185. **Windows** 8 — первые сведения // Мир ПК. — 2011. — № 11. — С. 56—57.

*О новейшей операционной системе Windows 8.*

186. **Windows** навынос // ЧИП. — 2011. — № 1. — С. 118—121.

*Операционная система на мобильном носителе.*

187. **Windows** 8 на флешке // ЧИП. — 2012. — № 9. — С. 128—

130.

107.

188. **Windows —** чемпион! // ЧИП. — 2010. — № 11. — С. 128—

136.

*Максимальная производительность <sup>и</sup> новые функции системы.*

189. 1ТХ93774 **Адельштайн, Т.** Системное администрирование

<sup>в</sup> Linux : [пер. <sup>с</sup> англ.] / Т. Адельштайн, Б. Любанович. — СПб. : Питер, 2010. — 288 с. — (Бестселлеры O'Reilly).

190. **Адров, Д.** Windows 7 Media Center: красиво или удобно? / Д. Адров // Мир ПК. — 2010. — № 1. — С. 41—43.

*Мультимедийные возможности Microsoft Windows.*

191. **Алибаев, М.** Программы-эмигранты / М. Алибаев // ЧИП. — 2010. — № 11. — С. 118—121.

*Перенос настроек кросс-платформенных приложений из Windows в Linux.*

192. **Белова, К.** Горячие клавиши Windows / К. Белова // Секретарское дело. — 2011. — № 8. — С. 82.

193. **Бесплатное** улучшение Windows // ЧИП. — 2011. — № 2.  $-C. 84 - 88.$ 

*Расширение функциональности ОС Windows поможет расширить ПО от Microsoft.*

194. **Босова, Л. Л.** Практикум по Linux для V—VII классов / Л. Л. Босова, А. Ю. Босова // Информатика <sup>в</sup> школе. — 2011. — № 1. — С.  $3 - 122$ .

*Представлены задания компьютерного практикума для учащихся V—VII классов, разработанные <sup>в</sup> соответствии <sup>с</sup> авторской программой по информатике <sup>и</sup> ИКТ.* 

195. 1ТХ105601 **Виннер, М.** Windows 7 без страха для тех, кому за ... / М. Виннер. — М. : Эксмо, 2012. — 174 <sup>с</sup>. — (Компьютер на 100%. Умные книги для умных людей!).

196. **Виртуальная** машина: настройка <sup>и</sup> запуск // ЧИП. — 2012. — № 4. — С. 140—141.

*Советы по организации полноценной вспомогательной ОС <sup>с</sup> помощью утилиты VirtualBox.*

197. **Глазер, П.** Linux: операционная система от чистого сердца / П. Глазер // ЧИП. — 2012. — № 6. — С. 40—42.

198. 1ТХ93723 **Голицына, О. Л.** Программное обеспечение : учеб. пособие для сред. проф. образования / О. Л. Голицына, Т. Л. Партыка, И. И. Попов. — 3-<sup>е</sup> изд., перераб. <sup>и</sup> доп. — М. : Форум, 2010. — 448 <sup>с</sup>.

199. **Горькие** пилюли для вашего компьютера // ЧИП. — 2010. — № 10. — С. 114—120.

*Каким компьютерным программам не стоит доверять оптимизацию операционных систем.*

200. **Гринчук, А.** Windows 7: семь шагов вперед / А. Гринчук //

354. 1ТХ101966 **Исаев, Г. Н.** Практикум по информационным технологиям / Г. Н. Исаев. — М. : Омега-Л, 2012. — 188 <sup>с</sup>.

355. **История** становления браузеров // ЧИП. — 2011. — № 5. —  $C. 18 - 19.$ 

356. **Как** сделать выгодные покупки // ЧИП. — 2010. — № 11.  $-$  C. 80 $-$ 85.

*Интернет-шопинг.* 

357. **Киреев, А.** Всемогущая электронная почта / А. Киреев // ЧИП. — 2011. — № 3. — С. 24—25.

358. **Кириллов, А.** Поисковые системы изнутри / А. Кириллов // Компьютер Пресс. — 2010. — № 2. — С. 17—21.

*Поисковые системы <sup>в</sup> Интернете.*

359. 1ТХ105591 **Колисниченко, Д. Н.** Интернет: от "чайника" <sup>к</sup> пользователю / Д. Колисниченко. — 3-<sup>е</sup> изд., перераб. <sup>и</sup> доп. — СПб. : БХВ-Петербург, 2012. — 512 с. — (Самоучитель).

360. **Кто** там? Почтальон Печкин! // Мой компьютер. — 2011. — № 8/9. — С. 20—21.

*Программы для работы <sup>с</sup> электронной почтой.*

361. **Кутовенко, А.** Детские <sup>и</sup> семейные интернет-поисковики /

А. Кутовенко // Мир ПК. — 2010. — № 12. — С. 60—63.

362. **Кутовенко, А.** Интернет-летописцы. Сервисы кэширования веб-ресурсов / А. Кутовенко // Мир ПК. — 2011. — № 6. — С. 52—61.

363. **Кутовенко, А.** Образовательные видеосервисы / А. Кутовенко //

Мир ПК. — 2010. — № 8. — С. 56—59.

*Рассматриваются универсальные видеопорталы Интернета <sup>в</sup> области образования.*

364. **Кутовенко, А.** Онлайновые лаборатории / А. Кутовенко // Мир ПК. — 2011. — № 8. — С. 54—57.

*О виртуальных онлайновых лабораториях.*

365. **Кутовенко, А.** Учим языки, общаясь <sup>в</sup> онлайне / А. Кутовенко

#### *Об Интернет-мошенничестве.*

345. **Забрудская, Е.** Социальные сети: скрытая угроза / Е. Забрудская // Секретарское дело. — 2010. — № 9. — С. 86—87.

346. **Загрузка** файлов через магнет-ссылку // ЧИП. — 2010. —  $\mathcal{N} \circ 9$ . — C. 84—85.

*Об обмене файлами <sup>в</sup> сети Интернет.*

347. **Зайцева, А. В.** "Лайкнуть" библиотеку / А. В. Зайцева // Современная библиотека. — 2012. — № 5. — С. 30—33.

*О возможностях предоставления библиотекой своих услуг <sup>в</sup> социальных сетях "ВКонтакте" и Facebook.*

348. **Заславская, О. Ю.** Возможности сервисов Google для организации учебно-познавательной деятельности школьников <sup>и</sup> студентов / О. Ю. Заславская // Информатика <sup>и</sup> образование. — 2012. — № 1. — С. 45—49.

*Использование социальных сервисов Интернета для организации учебно-познавательной деятельности учащихся.*

349. 1ДТ102656 **Знакомься:** Интернет! : для мл. шк. возраста / авт. текста И. В. Святохо. — Мн. : Беларус. энцыкл. імя П. Броўкі, 2011. — 16 с. — (Маленький профессор).

350. 1ТХ105589 **Знаменский, А. Г.** Визуальный самоучитель Интернета: все, что нужно знать об Интернете, <sup>в</sup> одной книге! / А. Г. Знаменский. — М. : Эксмо, 2012. — 192 <sup>с</sup>. — (Компьютер на 100%. Умные книги для умных людей!).

351. **Из** чего состоит сайт? // Мой компьютер. — 2011. — № 20/21  $(HOBI)$ . — С. 22—23.

*Создание сайтов: необходимый набор элементов.*

352. **Интернет** будущего // ЧИП. — 2012. — № 9. — С. 48—52. *Новые технологии, которые меняют облик Всемирной сети.*

353. **Интернет** <sup>в</sup> режиме реального времени // ЧИП. — 2012. —  $N_2$  8. — C. 108—109.

*Протокол WebSocket, который обеспечивает более высокую*

Радиомир. — 2010. — № 6. — С. 27—31.

201. 1ТХ101934 **Гришин, В. Н.** Информационные технологии <sup>в</sup> профессиональной деятельности : учебник для учрежд. сред. проф. образования, обуч. по группе спец. 2200 "Информатика <sup>и</sup> вычислительная техника" / В. Н. Гришин, Е. Е. Панфилова. — М. : Форум, 2012. — 416 <sup>с</sup>.

202. **Добрынин, О.** Восстановление данных <sup>в</sup> Windows 7 / О. Добрынин // Компьютер Пресс. — 2010. — № 2. — С. 32—35.

203. **За один** клик: ПК как новый! // ЧИП. — 2011. — № 4. — С. 26— 31.

*Восстановление операционной системы за один клик мышкой.*

204. 1ТХ93941 **Зелинский, С. Э.** Энциклопедия персонального компьютера / С. Э. Зелинский. — Харьков : Клуб семейного досуга, 2010. — 352 <sup>с</sup>.

205. 1ТХ101943 **Информационные** технологии <sup>в</sup> юридической деятельности : углубленный курс : учеб. пособие для бакалавров / под общ. ред. В. Д. Элькина. — М. : Проспект, 2012. — 527 <sup>с</sup>.

206. 1ТХ101941 **Информационные** технологии <sup>в</sup> юридической деятельности : учебник для вузов / Т. М. Беляева [<sup>и</sup> др.] ; под общ. ред. В. Д. Элькина. — М. : Проспект, 2012. — 352 <sup>с</sup>.

207. **Кейс, Л.** Windows 8: обзор финальной версии / Л. Кейс // Мир ПК. — 2012. — № 12. — С. 20—30.

208. **Кейс, Л.** Почему вам следует обновить свою операционную систему … <sup>и</sup> почему этого делать не следует / Л. Кейс, Л. Спектор // Мир ПК. — 2012. — № 12. — С. 34—36.

209. 1ТХ95388 **Киселев, С. В.** Операционные системы : учеб. пособие / С. В. Киселев, С. В. Алексахин, А. В. Остроух. — М. : Академия, 2010. — 59 <sup>с</sup>.

210. **Кобец, Н. А.** Microsoft MultiPoint Server 2010 и HP Multiseat / Н. А. Кобец // Информатизация образования. — 2010. — № 4. — С. 80—87.

*О сервисной операционной системе Microsoft MultiPoint Server 2010 и комплекте HP Multiseat.*

211. 1ТХ101948 **Колисниченко, Д. Н.** Разработка Linux-приложений /

Д. Колисниченко. — СПб. : БХВ-Петербург, 2012. — 432 <sup>с</sup>. — (Профессиональное программирование: PRO).

212. 1ТХ97698 **Курячий, Г. В.** Операционная система Linux : курс лекций / Г. Курячий, К. Маслинский. — М. : Интернет-Университет Информационных Технологий, 2010. — 392 <sup>с</sup>.

213. 1ТХ87718 **Левин, А. Ш.** Самоучитель полезных программ / А. Ш. Левин. — СПб. : Питер, 2010. — 704 <sup>с</sup>.

214. **Логинов, В.** Мобильность для всех / В. Логинов // Мир ПК.  $-2012 - N_2 12 - C$ , 46-49.

*Тестирование планшетных компьютеров под управлением ОС Android.*

215. **Лучшие** аппаратные средства для Windows 8 // ЧИП. — 2012. — № 11. — С. 44—47.

*Тестирование интерфейса операционной системы Windows 8 на различных устройствах.*

216. **Лучшие** утилиты для "семерки" // ЧИП. — 2011. — № 6. — С. 106—108.

*С помощью набора дополнительных утилит можно расширить <sup>и</sup> оптимизировать возможности операционной системы Windows 7.*

217. **Магазин** приложений для вашей Windows // ЧИП. — 2012. — № 11. — С. 114—117.

218. **Мгновенный** запуск вашего ПК // ЧИП. — 2011. — № 3. — С. 118—123.

*Операционные системы.*

219. **Мегатест** Windows 8 // ЧИП. — 2012. — № 12. — С. 54—65.

*Детальный анализ удобства <sup>и</sup> производительности новой ОС на различных устройствах <sup>и</sup> сравнение <sup>с</sup> конкурентами.*

220. 1ТХ97697 **Назаров, С. В.** Современные операционные системы : учеб. пособие / С. В. Назаров, А. И. Широков. — М. : Интернет-Университет Информационных Технологий, 2011. — 279 <sup>с</sup>.

335. **Гринчук, А.** Spry: решение для дизайнера / А. Гринчук // Радиомир. — 2010. — № 1. — С. 25—29.

*Интернет-библиотеки Spry.*

336. 1ТХ101998 **Гукин, Д.** ПК для "чайников" = PCs for dummies : [пер. с англ.] / Д. Гукин. — 10-е изд. — М. : Диалектика, 2012. — 320 с.

337. **Давлетханов, М.** Защищаем детей от опасностей Интернета

/ М. Давлетханов // Мир ПК. — 2011. — № 5. — С. 54—56.

338. **Давыдова, Е. В.** Практикум по HTML и FLASH /

Е. В. Давыдова // Информатика <sup>в</sup> школе. — 2011. — № 2. — С. 3—90.

*Представлены материалы лекций <sup>и</sup> практических занятий по созданию веб-сайтов.*

339. **Демидов, М.** Выбираем "облачный" диск / М. Демидов // ЧИП. — 2012. — № 7. — С. 82—85.

*Онлайн-хранилища позволяют размещать резервные копии, легко обмениваться файлами <sup>с</sup> друзьями, редактировать документы <sup>и</sup> слушать музыку прямо <sup>в</sup> браузере.*

340. **Демидов, М.** Как не оставлять следов <sup>в</sup> Сети / М. Демидов // ЧИП. — 2012. — № 6. — С. 128—131.

*Приватность <sup>в</sup> Интернете.*

341. **Демидов, М.** Как сэкономить <sup>с</sup> помощью Сети? / М. Демидов // ЧИП. — 2012. — № 3. — С. 78—81.

*Онлайн-покупки на популярных скидочных онлайн-сервисах.*

342. **Демидов, М.** Покидая ICQ / М. Демидов // ЧИП. — 2011. —

№ 2. — С. 114—117.

*Общение <sup>в</sup> Сети.*

343. **Дуэль:** Facebook vs Google+ // ЧИП. — 2012. — № 3. — С. 74—

77.

*Оценка двух сервисов по удобству, скорости работы <sup>и</sup> возможностям.*

344. **За кем** охотится ZeuS // Мой компьютер. — 2010. — № 11/12. — С. 22—23.

— 2011. — № 10. — С. 37—39.

325. **Вешняковская, Е.** Скажи мне, кто твой френд … / Е. Вешняковская // Наука <sup>и</sup> жизнь. — 2011. — № 2. — С. 97—103. *Восстановление операционной системы.*

*Сетевое общение, социальные сети.*

326. 1ТХ101995 **Виннер, М.** Интернет без страха для тех, кому за ... / М. Виннер. — М. : Эксмо, 2012. — 288 <sup>с</sup>. — (Компьютер на 100%. Умные книги для умных людей!).

327. **Волкова, М.** Соцсети: скрытая угроза / М. Волкова // — 2012. — № 3. — С. 114—117. Москва. — 2012. — № 11. — С. 193—195.

*Эксперты по безопасности Интернета рассказывают <sup>о</sup> том, операционной системы Windows. чем опасны соцсети <sup>и</sup> как публичность может обернуться сложностями в будущем.*

328. **Все** тонкости онлайн-шопинга // ЧИП. — 2010. — № 4. — С. 30—39.

*Секреты выгодных покупок <sup>в</sup> Интернете.*

329. 1ТХ93308 **Гладкий, А. А.** Как создать свой сайт /

330. **Глазер, П.** Google всемогущий / П. Глазер // ЧИП. — 2012. ЧИП. — 2010. — № 3. — С. 44—45. — № 3. — С. 43—45. *Некоторые возможности Windows 7, упрощающие работу <sup>с</sup>*

*Поисковая*

331. **Глазер, П.** Facebook: церковь <sup>в</sup> глобальной деревне / П. Глазер // ЧИП. — 2012. — № 4. — С. 53—55.

*О социальной сети Facebook.* 

332. **Глазер, П.** Вики-порталы: наши знания, наша сила / П. Глазер // ЧИП. — 2012. — № 5. — С. 32—34. 228. **Перенсон, М.** Windows 8: приложения, которые вы искали /

333. **Голышко, А.** Несколько слов об интернет-протоколе / М. Перенсон // Мир ПК. — 2012. — № 12. — С. 31—33.

*Передача информации через Интернет.* 84—88.

334. **Голышко, А.** Феномен социальных сетей / А. Голышко //

Радио. — 2011. — № 1. — С. 5—7.

*Развитие*

221. **Новая** WINDOWS без переустановки // ЧИП. — 2012. —  $\mathbb{N}^{\circ}$  8. — C. 130—133.

222. **Оптимизируем** управление Windows // ЧИП. — 2012. — № 8. — С. 140—141.

*Все функции управления системой — <sup>в</sup> одном приложении.*

223. **Оптимизируем** Windows: тест утилит для тюнинга // ЧИП.

*популярных пакетов для улучшения работы*

224. 1ТХ93606 **Партыка, Т. Л.** Операционные системы, среды <sup>и</sup> оболочки : учеб. пособие / Т. Л. Партыка, И. И. Попов. — 3-<sup>е</sup> изд., перераб. <sup>и</sup> доп. — М. : Форум, 2010. — 544 <sup>с</sup>. — (Профессиональное образование).

225. **Первые** штрихи <sup>к</sup> портрету Windows 8 // ЧИП. — 2010. — № 10. — С. 70—74.

А. Гладкий. — М. : Эксмо, 2010. — 272 с. — (Компьютер на 100%). 226. **Перекалин, А.** Прикасаясь <sup>к</sup> Windows 7 / А. Перекалин //

*система Google. сенсорными экранами.* 

227. **Переключаемся** на 64 бита // ЧИП. — 2010. — № 12. — С. 118—121.

*Ускорение работы компьютера при переходе на 64-разрядную ОС Windows 7.*

А. Голышко // Радио. — 2011. — № 4. — С. 9—12. 229. **Подробный** тест Windows 8 // ЧИП. — 2012. — № 6. — С.

*Испытание новой ОС на совместимость <sup>с</sup> ПО, удобство управления, безопасность, скорость запуска <sup>и</sup> работы.*

*социальных сетей <sup>в</sup> Интернете.* 230. 1ТХ89191 **Пунчик, Н. Н.** Windows для начинающих:

основы работы <sup>в</sup> Windows (любой версии — 95/98/2000/МЕ/ХР/Vista/7) / Н. Н. Пунчик. — Мн. : Дикта, 2010. — 176 <sup>с</sup>. — (Шпаргалки для первокурсников).

231. **Пятковский, Ю.** Ubuntu Linux: удобная альтернатива / Ю. Пятковский // ЧИП. — 2012. — № 7. — С. 118—121.

*Установка*

232. **Романов, С.** Обнови драйверы за один клик / С. Романов // ЧИП. — 2012. — № 3. — С. 132—136.

*Обеспечениеавтоматическом*

233. **Свободный** ответ "семерке" // ЧИП. — 2010. — № 1. — С. 86—

89.

*Новая*

234. **70** программ для тюнинга Windows // ЧИП. — 2010. — № 1. — С. 110—114.

*Оптимизация операционной системы Windows.*

235. **Семь** миров Windows // ЧИП. — 2010. — № 11. — С. 74—79.

*О семи режимах работы операционной системы Windows.*

236. 1ТХ95263 **Синицын, С. В.** Операционные системы :

учебник для вузов / С. В. Синицын, А. В. Батаев, Н. Ю. Налютин. — М. :

237. Синофски, С. Первые штрихи к портрету Windows 8 / С.

238. **Скорая** помощь для Windows // ЧИП. — 2010. — № 4. — *онлайн-дневники.*  С.  $122 - 126$ .

*Устранение неисправностей операционной системы.* дело. — 2010. — № 11. — С. 70—71.

239. **Скрытые** возможности Windows 7 // ЧИП. — 2011. — № 1. — С. 112—117.

240. **Стромейер, Р.** Обновление системы до Windows 7 / Р. С. 76—79. Стромейер // Мир ПК. — 2010. — № 4. — С. 91—92. 324. **Вахонин, С.** Когда Интернет — не зло: контроль сетевых

*Избавляемся от*

ресурсы : учеб. пособие / А. М. Блюмин, Н. А. Феоктистов. — 2-<sup>е</sup> изд. —

М. : Дашков и К°, 2012. — 296 с. — (Учебные издания для бакалавров). 314. **Большой** тест Google // ЧИП. — 2010. — № 10. — С. 80—85. *Поисковая система Google <sup>в</sup> Интернете.* 

315. **Бондаренко, С.** Азбука сетевой безопасности / С. Бондаренко,

*<sup>и</sup> настройка новой операционной системы от Linux.* М. Бондаренко // ЧИП. — 2012. — № 4. — С. 130—133.

*Защита ПК от угроз из Интернета.* 

316. **Борноволоков, М.** Чем дооснастить любимый браузер / М.

*Борноволоков* // Мир ПК. — 2011. — № 1. — С. 56—57.

*режиме. Плагины для популярных браузеров Opera, Firefox и Chrome.*

317. **Быстрый** лис // ЧИП. — 2010. — № 11. — С. 32—33.

*Новая версия веб-обозревателя Mozilla Firefox.*

*операционная система Ubuntu 9.10 <sup>в</sup> сравнении <sup>с</sup> Windows 7.* 318. **В сетях** Facebook // ЧИП. — 2010. — № 12. — С. 110—112.

*О защите персональных данных <sup>в</sup> социальных сетях <sup>в</sup> интернете.*

319. 1ТХ93737 **Вагнер, Р.** Создание веб-страниц для чайников <sup>=</sup> Creating Web Pages all-in-one desk reference for dummies : полный справочник : [пер. <sup>с</sup> англ.] / Р. Вагнер, Р. Мансфилд. — 3-<sup>е</sup> изд. — М. : Диалектика, 2010. — 544 <sup>с</sup>.

320. **Ванчук, О.** Все, что вы хотели знать про Skype / О. Ванчук // Секретарское дело. — 2010. — № 9. — С. 82—85.

Академия, 2010. — 304 с. — (Высшее профессиональное образование). 321. **Ванчук, О.** Живой Журнал: дань моде или средство  $\alpha$ бщения? */* О. Ванчук // Секретарское дело. — 2010. — № 9. — С. 88—89.

Синофски // ЧИП. — 2010. — № 10. — С. 70—74. *Средства общения: интернет-сайты, интернет-журналы,* 

**Ванчук, О.** Интернет помогает / О. Ванчук // Секретарское

*Положительные стороны Интернета.*

323. **Вас** нет на Facebook? Как бы не так! // ЧИП. — 2011. — № 3. —

*четырех препятствий при переходе на Windows 7.* коммуникаций <sup>с</sup> помощью NetworkLock / С. Вахонин // Компьютер Пресс.

303. **Анонимность**

304. **Асмаков, С.** Интернет-радио без ПК / С. Асмаков // Компьютер Пресс. — 2010. — № 2. — С. 98—101.

*Специальные приемники для прослушивания интернетрадиостанций.* 

305. 1ТХ105584 **Ахметзянова, В. А.** Готовимся <sup>к</sup> пенсии: осваиваем Интернет / В. Ахметзянова. — СПб. : БХВ-Петербург, 2012. — 208 <sup>с</sup>.

306. **Бай, Е.** Марк Цукерберг, "случайный миллиардер" / Е. Бай // Эхо планеты. — 2012. — № 26 (июль). — С. 12—14.

*О создателе лучшей <sup>в</sup> мире социальной сети Facebook.* 

307. **Баранова, Е.** Интернет со спутника? Это выход! / Е. Баранова // ЧИП. — 2011. — № 3. — 106—109. 246. **Ускоряем** Windows 7 // ЧИП. — 2011. — № 5. — С. 69—73.

308. **Баранова, Е.** Онлайн-бэкап спасет данные / Е. Баранова // ЧИП. — 2011. — № 1. — С. 86—89.

*Интернет-хранилища – онлайновый способ сохранения ценных данных.* 

309. **Баранова, Е.** Онлайн-радио без границ / Е. Баранова // ЧИП. — 2010. — № 3. — С. 72—75.

310. **Безмалый, В.** Правила поведения <sup>в</sup> социальных сетях / В. Безмалый // Мир ПК. — 2010. — № 6. — С. 48—50.

*Как обезопасить себя при общении <sup>в</sup> компьютерных социальных ресурсов ПК. сетях.*249.

311. 1ТХ101955 **Безручко, В. Т.** Информатика : курс лекций / — С. 110—116. В. Т. Безручко. — М. : Форум, 2012. — 431 с. — (Высшее образование). 250. **Харт-Дэвис, Г.** Windows XP Professional : полное

312. **Беленький, А.** Коммерция <sup>в</sup> Интернете: вчера, сегодня, завтра / А. Беленький // Компьютер Пресс. — 2011. — № 2. — С. 14—26.

313. 1ТХ101982 **Блюмин, А. М.** Мировые информационные — С. 26—31.

<sup>в</sup> Сети // ЧИП. — 2010. — № 2. — С. 114—117. 241. **Сысойкина, М.** MeeGo: большие странности на маленьких

*Программы для безопасного интернет-серфинга.* компьютерах / М. Сысойкина // Мир ПК. — 2011. — № 2. — С. 42—44.

*Операционная система MeeGo, разрабатываемая Intel и Nokia.*

242. 1ТХ93115 **Таненбаум, Э.** Архитектура компьютера <sup>=</sup> Structured computer organization :  $\lceil$  пер. с англ.  $\rceil$  / Э. Таненбаум. — 5-е изд. — СПб. : Питер, 2010. — 843 с. — (Классика computer science).

243. **Топровер, О.** Windows Azure: третья эра операционных систем Microsoft / О. Топровер // Мир ПК. — 2010. — № 9. — С. 58—60.

> 244. **Тюнинг** для смелых // ЧИП. — 2010. — № 9. — С. 68—73. *Оптимизация операционной системы.*

245. 1ТХ91494 **Уваров, С. С.** 350 лучших программ для Windows 7 : [программы на все случаи жизни] / С. С. Уваров. — СПб. : Питер, 2010. — 300 <sup>с</sup>.

247. **Федоров, А.** Модернизация приложений / А. Федоров // Компьютер Пресс. — 2010. — № 8. — С. 36—40 ; № 11. — С. 24—28 ;  $2011. - N_2$  3. — C. 30—35;  $N_2$  5. — C. 21—25;  $N_2$  6. — C. 14—16;  $N_2$  7. — С. 40—42 ; № 8. — С. 54—56.

*Обеспечение стабильной работы приложений, предоставляемых операционной системой.*

*Секреты интернет-вещания.* 248. **Фитнес** для Windows // ЧИП. — 2010. — № 8. — С. 118—123.

*Как избавиться от тормозящих операционную систему компонентов, очистить ее от мусора <sup>и</sup> оптимизировать использование*

**Хаки** Windows 7, нужные каждому // ЧИП. — 2011. — № 6.

руководство : [пер. <sup>с</sup> англ.] / Г. Харт-Дэвис. — М. : СП ЭКОМ, 2010. — 815 с. — (Справочник профессионала).

*Торговля <sup>в</sup> Интернете. Реклама <sup>в</sup> интернет-торговле.* 251. **Шокирующая** правда <sup>о</sup> Windows / ЧИП. — 2011. — № 3.

*Устранение самых значительных уязвимостей операционной системы.*

252. **Шошин, П.** Перекрашиваем Ubuntu / П. Шошин // ЧИП. — 2010. — № 8. — С. 106—110.

*Превращение операционной системы Ubuntu в Mac OS X.* Питер, 2010. — 300 <sup>с</sup>.

253. **Яковлев, С.** Ubuntu: Linux <sup>с</sup> человеческим лицом / С. Яковлев

 $/$ // ЧИП. — 2010. — № 12. — С. 84—88.

# **ПЕЧАТЬ ДОКУМЕНТОВ И ТАБЛИЦ**

компьютер. — 2010. — № 1. — С. 30—33. 254. **MS Office:** бесплатно всегда <sup>и</sup> везде // ЧИП. — 2011. — № 6. — С. 86—88. *Первая бета-версия Microsoft Office 2010.*

*Офисные онлайн-приложения.*

255. **MS Office** 2013: удобнее <sup>и</sup> легче // ЧИП. — 2012. — № 10. —

С. 62—65.

*Возможности нового офисного пакета от Microsoft.*

256. **Office** 2010: стоит ли обновляться? // ЧИП. — 2010. — № 5. — С. 72—75.

*Возможности нового офисного пакета.*

 1ТХ96177 **Абрамян, М. Э.** Практикум по информатике для гуманитариев: работа <sup>с</sup> текстовыми документами, электронными таблицами <sup>и</sup> базами данных <sup>в</sup> системе Microsoft Office / М. Э. Абрамян. — М. : Дашков <sup>и</sup> Кº, 2010. — 286 <sup>с</sup>.

258. **Акимова, И. В.** К методике обучения работе со свободным программным обеспечением / И. В. Акимова // Информатика <sup>и</sup> образование. — 2011. — № 4. — С. 73—78.

*Приводится <sup>и</sup> анализируется определение свободного программного обеспечения. Рассматривается методика работы <sup>с</sup>*

Информатика : Издательский дом "Первое сентября". — 2010. — № 3 (февр.). — С. 22—23.

294. 1ТХ91494 **Уваров, С. С.** 350 лучших программ для Windows 7 : программы на все случаи жизни / С. С. Уваров. — СПб. :

295. 1ТХ96211 **Фризен, И. Г.** Офисное программирование : учеб. пособие / И. Г. Фризен. — 2-<sup>е</sup> изд. — М. : Дашков <sup>и</sup> Кº, 2010. — 241 <sup>с</sup>.

296. 1ТХ101911 **Фуфаев, Э. В.** Пакеты прикладных программ : учеб. пособие для сред. проф. образования / Э. В. Фуфаев, Л. И. Фуфаева. — 6-е изд., стер. — М. : Академия, 2012. — 352 <sup>с</sup>. — (Среднее профессиональное образование. Информатика <sup>и</sup> вычислительная техника). **«ЭЛЕКТРОННЫЙ ОФИС»: СОЗДАНИЕ, РЕДАКТИРОВАНИЕ И**

297. **Что** нас ждет <sup>в</sup> новом Microsoft Office 2010 // Мой

298. 1ДТ99342 **Экслер, А.** Самый полный <sup>и</sup> понятный самоучитель работы на ноутбуке, или Укрощение ноутбука / А. Экслер. — М. : NT Press, 2010. — 608 <sup>с</sup>.

#### **ИНТЕРНЕТ <sup>И</sup> ЭЛЕКТРОННАЯ ПОЧТА**

299. **@ бывает** <sup>и</sup> не кусачей … // ЧИП. — 2012. — № 9. — <sup>С</sup>. 38. 257.*История возникновения <sup>и</sup> развития электронной почты.* 

> 300. **HTML** 5: новые горизонты Интернета // ЧИП. — 2012. —  $\mathbb{N}^{\mathsf{0}}$  4. — C. 110—113.

> *Использование новой версии языка разметки HTML при разработке сайта.*

> 301. **HTML** 5: новый язык Всемирной паутины // ЧИП. — 2010. — № 5. — С. 88—89.

> 302. **Microsoft** Internet Explorer 9: больше стандартов, больше возможностей // Мир ПК. — 2010. — № 12. — С. 46—47.

285. **Михайлова, И. Г.** Обучение решению задач математической статистики <sup>в</sup> MS Excel / И. Г. Михайлова // Информатика и образование. — 2011. — № 9. — С. 45—47.

286. **Примеряем** новый Office 2010 // ЧИП. — 2010. — № 9. — Экономика. Финансы. Управление. — 2010. — № 9. — С. 57—64.  $C. 120 - 123.$ 

*О новом офисном пакете Microsoft Office 2010.*

287. **Сазонова, Е.** Таблицы Excel — заполняем быстро <sup>и</sup> правильно / Е. Сазонова // Секретарское дело. — 2012. — № 6. — С. 72—74.

288. **Свалухин, Н.А.** Использование текстовых заданий на базе Microsoft Exсel на уроках по домашнему чтению <sup>в</sup> 6 классе / Н. А. Свалухин // Иностранные языки в школе. — 2010. — № 10. — С.  $46 - 50$ .

*Использование компьютерных технологий при обучении иностранному языку.*

289. **Сенокосов, А. И.** Ёксель! / А. И. Сенокосов // Информатика. — 2011. — № 2 (янв.). — С. 9—17.

*"Электронные таблицы".* 264. **Ванчук, О.** Microsoft Office Excel 2007: практическая

290. 1ДТ99663 **Сурядный, А. С.** Microsoft Office 2010 : лучший самоучитель / А. С. Сурядный. — 5-<sup>е</sup> изд., доп. <sup>и</sup> перераб. — М. : АСТ, 2011. — 512 с. — (Учебный курс). *Рассматриваются часто используемые <sup>и</sup> необходимые для*

291. 1ТХ94450 **Сурядный, А. С.** Word 2010: лучший *работы функции Microsoft Office Excel 2007.* самоучитель / А. С. Сурядный. — 4-<sup>е</sup> изд., доп. <sup>и</sup> перераб. — М. : АСТ, 2010. — 352 с. — (Учебный курс).

292. **Сухарев, П.** Блеск <sup>и</sup> нищета сводных таблиц / П. Сухарев // С. 74—78. Компьютер Пресс. — 2011. — № 2. — С. 31—33 ; № 3. — С. 25—29 ; № 5. — С. 26—27 ; № 6. — С. 17—21 ; № 7. — С. 35—39 ; № 8. — С. 57—62 ;  $2012. - N_{2}3. - C. 24-27$ ;  $N_{2}6. - C. 36-40$ ;  $N_{2}7. - C. 84-86$ ;  $N_{2}8.$ — С. 38—44 ; № 12. — С. 29—32.

293. **Туркин, О. В.** Электронные таблицы <sup>и</sup> офисное программирование <sup>в</sup> учебной практике учителя / О. В. Туркин //  $31$ 

*текстовым редактором <sup>и</sup> электронными таблицами.* 

259. **Андилевко, Т. В.** Инвестиционный менеджмент: финансовое моделирование средствами Excel / Т. В. Андилевко //

 **Баландина, И. В.** Использование возможностей Microsoft Excel для визуального представления графиков математических функций / И. В. Баландина // Информатика <sup>и</sup> образование. — 2010. — № 9. — С. 97—105.

*Рассматривается методика решения проблемных задач <sup>с</sup> применением MS Excel.*

261. 1ТХ101955 **Безручко, В. Т.** Информатика : курс лекций /

В. Т. Безручко. — М. : Форум, 2012. — 431 с. — (Высшее образование).

262. **Бондаренко, С.** Word 2010: переезд <sup>в</sup> новый офис / С. Бондаренко // Мир ПК. — 2010. — № 5. — С. 53—55.

*Новая версия офисного пакета.* 

263. **Ванчук, О.** Microsoft Оffice Аccess 2007: практические *Рассматриваются лабораторные работы по теме* советы / О. Ванчук // Секретарское дело. — 2010. — № 5. — С. 74—77.

> помощь секретарю / О. Ванчук // Секретарское дело. — 2010. —  $\mathbb{N}_2$  3. — С.  $66 - 70$ .

265. **Ванчук, О.** Microsoft Office Word 2007: нюансы <sup>и</sup> тонкости использования / О. Ванчук // Секретарское дело. — 2010. — № 10. —

266. **Ванчук, О.** Несколько слов об EXCEL 2007 / О. Ванчук // Секретарское дело. — 2010. — № 2. — С. 62—68.

*Новые возможности, которые предоставляет пользователям Microsoft Office Excel 2007.*

267. **Ванчук, О.** Программа, необходимая <sup>в</sup> каждом офисе / О. Ванчук // Секретарское дело. — 2011. — № 10. — С. 54—56.

*FineReader — уникальная <sup>в</sup> своем роде программа, предназначенная для распознавания <sup>и</sup> редактирования текста. Полученные результаты можно редактировать <sup>в</sup> программах Microsoft Office, сохранять <sup>в</sup> разных форматах, отправлять по электронной почте и публиковать <sup>в</sup> Интернете.*

268. 1ТХ105602 **Виннер, М.** Word и Excel без страха, для тех, кому за ... / М. Виннер, Д. Макарский. — М. : Эксмо, 2012. — 350 <sup>с</sup>. — (Компьютер на 100%. Умные книги для умных людей!).

269. 1ТХ105597**Вонг, У.** Microsoft Office 2010 для чайников : [пер. <sup>с</sup> англ.] / У. Вонг. — М. : Диалектика, 2012. — 368 <sup>с</sup>.

270. **Воюш, В. И.** Анализ типичных ошибок студентов при изучении Excel <sup>и</sup> пути их устранения / В. И. Воюш // Вышэйшая школа. — 2012. — № 4. — С. 25—27.

271. **Гринчук, А.** Использование главного документа <sup>в</sup> Microsoft Office Word 2007 / А. Гринчук // Радиомир. — 2010. — № 11. — С. 31—34.

*О способе ускорения обработки документов большого объема <sup>в</sup>* С. 112—115. *Microsoft Office Word 2007. Оптимальные онлайн-сервисы для работы <sup>с</sup> документами.* 

272. **Дробахина, А. Н.** Создание <sup>и</sup> введение реляционных баз данных <sup>в</sup> СУБД OpenOffice.org Base / А. Н. Дробахина // Информатика <sup>и</sup> образование. — 2011. — № 4. — С. 59—70.

*Рассматриваются вопросы, связанные <sup>с</sup> созданием <sup>и</sup> ведением баз данных <sup>в</sup> OpenOffice.org Base .*

273. **Елманова, Н.** Microsoft Office 2010 / Н. Елманова // Компьютер Пресс. — 2010. — № 6. — С. 28—33.

274. **Ермакова, Н. И.** Графические возможности текстового редактора MS Word / Н. И. Ермакова // Информатика <sup>в</sup> школе. — 2011. — № 4. — С. 67—83.

*Представлены методические разработки уроков, позволяющих изучить графические возможности текстового редактора MS Word.*

275. 1ТХ93941 **Зелинский, С. Э.** Энциклопедия персонального *Совершенствуем навыки работы <sup>в</sup> Microsoft Office.*

компьютера / С. Э. Зелинский. — Харьков : Клуб семейного досуга, 2010.  $-352c$ .

276. **Зубрилин, А. А.** Решение уравнения четвертой степени <sup>в</sup> табличном процессоре OpenOffice.org Calc / А. А. Зубрилин, О. Н. Шалина, Е. В. Черемухина // Информатика <sup>и</sup> образование. — 2011. — № 4. — С. 78—86.

*Описывается решение задачи нахождения корней уравнения четвертой степени средствами табличного процессора OpenOffice.org Calc.*

277. 1ТХ101943 **Информационные** технологии <sup>в</sup> юридической деятельности : углубленный курс : учеб. пособие для бакалавров / под общ. ред. В. Д. Элькина. — М. : Проспект, 2012. — 527 <sup>с</sup>.

278. 1ТХ101941 **Информационные** технологии <sup>в</sup> юридической деятельности : учебник для вузов / Т. М. Беляева [<sup>и</sup> др.] ; под общ. ред. В. Д. Элькина. — М. : Проспект, 2012. — 352 <sup>с</sup>.

279. 1ТХ101966 **Исаев, Г. Н.** Практикум по информационным технологиям / Г. Н. Исаев. — М. : Омега-Л, 2012. — 188 <sup>с</sup>.

280. **Какой** онлайн-офис лучший? // ЧИП. — 2012. — № 2. —

281. 1ТХ96522 **Кремень, Е. В.** Основы работы <sup>в</sup> Word : учеб. справочник / Е. В. Кремень, Ю. А. Кремень. — Мн. : ТетраСистемс, 2011. — 287 с. — (Электронный гражданин).

282. **Кутовенко, А.** Онлайновые офисы второго эшелона / А. Кутовенко // Мир ПК. — 2012. — № 3. — С. 64—65.

*Офисные редакторы для текстов, электронных таблиц <sup>и</sup> презентаций.*

283. 1ДТ99651 **Мачула, В. Г.** Excel 2010: лучший самоучитель / В. Г. Мачула, О. В. Мачула. — 4-<sup>е</sup> изд., доп. <sup>и</sup> перераб. — М. : АСТ, 2010. — 416 с. — (Учебный курс).

284. **Миллер, П.** Суперсекреты популярных программ / П. Миллер // Мир ПК. — 2011. — № 2. — С. 90—91 ; № 3. — С. 88—91.